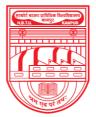

नवाबगंज, कानपुर - 208002, उ.प्र., भारत

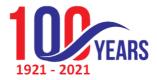

HARCOURT BUTLER TECHNICAL UNIVERSITY

NAWABGANJ, KANPUR - 208002, U.P., INDIA

(Formerly Harcourt Butler Technological Institute, Kanpur)

Phone : +91-0512-2534001-5, 2533812, website : http://www.hbtu.ac.in, Email : vc@hbtu.ac.in

### **E-GOVERNANCE IN STUDENT ADMISSION AND SUPPORT (Screen Shot)**

### SUPER ADMIN

#### 1. Feedback Details

#### a) Students Feedback

□ Subject Wise Feedback Details

Student Wise feedback can be checked after selecting session, course, branch, semester type and semester in this module.

| 🕲 HETU ERP 🗙 📀                                                                                                    | Welcome In H8TU Nawabganj | c x ·    | +                         |                     |            |                 |   |            |       | ~ -          | σ                      | × |
|----------------------------------------------------------------------------------------------------|---------------------------|----------|---------------------------|---------------------|------------|-----------------|---|------------|-------|--------------|------------------------|---|
| ← → C 🔒 erp.hbtu.co.in/eHome.                                                                                                    | aspx?title=ourgroup       |          |                           |                     |            |                 |   |            |       | ie 🛊         | •                      | : |
| 🔄 LinkedIn 🚯 Facebook – log in o M 🛇                                                                                                    | imail 🧰 YouTube 💡 N       | laps 💁 1 | Translate 🙆 News Ġ Google | IPL 2021 Cricket Sc | 🗭 Fluent I | ifer Personal   |   |            |       |              |                        |   |
| THE CONTROL OF THE OWNER OF THE OWNER OF THE OWNER OF THE OWNER OF THE OWNER OF THE OWNER OF THE OWNER OF THE OWNER OF THE OWNER OF THE OWNER OWNER OW | ARCOURT BUTLE             | R TECH   | NICAL UNIVERSITY , NA     | WABGANJ             |            |                 |   |            | ء 🍳   | Super User ~ |                        | - |
| Dashboard cademic                                                                                                    | Subject Wise              | Feedbad  | ck Details                |                     |            |                 |   |            |       |              |                        |   |
| ccount                                                                                                    | Session "                 |          | Course *                  | Branch *            |            | Semester Type * |   | Semester * |       |              |                        |   |
| ccounts Sesction                                                                                                    | 2020-2021                 | ~        | Bachelor Of Technolo 🐱    | BE                  | ~          | Odd Sem         | ~ | 1          | ~     | View Reset   |                        |   |
| eedback Details<br><b>Students Feedback</b><br>Subject Wise Feedback Details<br>Faculity Wise Feedback Report<br>Session Wise Feedback Details                                                                                                    | Print                     |          |                           |                     |            |                 |   |            |       |              |                        |   |
| Student Wise Feedback Details<br>Parents Feedback                                                                                                    |                           |          |                           |                     |            |                 |   |            |       |              |                        |   |
| Employer Feedback                                                                                                    |                           |          |                           |                     |            |                 |   |            |       |              |                        |   |
| a Alumni Feedback<br>eave Management                                                                                                    |                           |          |                           |                     |            |                 |   |            |       |              |                        |   |
| eave management                                                                                                    |                           |          |                           |                     |            |                 |   |            |       |              |                        |   |
| icket Management                                                                                                    |                           |          |                           |                     |            |                 |   |            |       |              |                        |   |
| lasters                                                                                                    |                           |          |                           |                     |            |                 |   |            |       |              |                        |   |
|                                                                                                    |                           |          |                           |                     |            |                 |   |            |       | 7807         | 10-56 04               |   |
|                                                                                                    | 🖸 🧕 🖻 ⊨                   | III I    | 🖻 🗐 🛃 🐖                   |                     |            |                 |   |            | ^ ₿ ₽ | IN 🗇 di 🐿 d  | 09:56 PM<br>99-07-2022 | 0 |

□ Faculty Wise Feedback Report Feedback of a particular faculty can be checked after selecting faculty, session course branch semester and subject wise

|                                                                                                    | ARCOURT BUTLER TEC   | HNICAL UNIVERSIT | . NAWABGANJ            |        | 0        | Super User 🗸                                   |
|----------------------------------------------------------------------------------------------------|----------------------|------------------|------------------------|--------|----------|------------------------------------------------|
| Self correction birthings and the self of the self of | ■ Faculity Wise Feed |                  |                        |        |          |                                                |
| nt                                                                                                    | Facilty *            | Session *        | Course                 | Branch | Semester | Subject *                                      |
| ts Sesction                                                                                                    | ABHISHEK BAJPAI 🗸    | 2020-2021        | Bachelor Of Technology | BE     | 4-VII    | Introduction to Polymer<br>Technology ( OPL433 |
| k Details                                                                                                    |                      |                  |                        |        |          | recimology ( OF 1400 )                         |
| nts Feedback                                                                                                    | View Reset           |                  |                        |        |          |                                                |
| bject Wise Feedback Details                                                                                                    |                      |                  |                        |        |          |                                                |
| culity Wise Feedback Report                                                                                                    | Record not Found!    |                  |                        |        |          |                                                |
| ssion Wise Feedback Details                                                                                                    |                      |                  |                        |        |          |                                                |
| udent Wise Feedback Details                                                                                                    |                      |                  |                        |        |          |                                                |
| nts Feedback                                                                                                    |                      |                  |                        |        |          |                                                |
| oyer Feedback                                                                                                    |                      |                  |                        |        |          |                                                |
| ni Feedback                                                                                                    |                      |                  |                        |        |          |                                                |
| lanagement                                                                                                    |                      |                  |                        |        |          |                                                |
| AND MALE COMMAND.                                                                                                    |                      |                  |                        |        |          |                                                |
| CONTRACTOR OF CONTRACT                                                                                                    |                      |                  |                        |        |          |                                                |
| nent<br>Ianagement                                                                                                    |                      |                  |                        |        |          |                                                |
| nent                                                                                                    |                      |                  |                        |        |          |                                                |

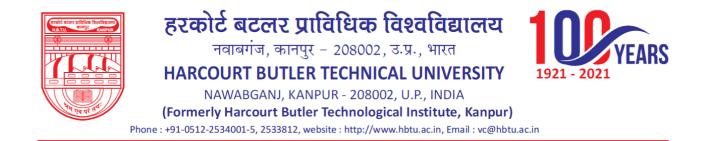

□ Session Wise Feedback Details

Feedback posted in a particular section can be checked in this module.

| 🕲 HBTU ERP 🛛 🗙 🔇 V                                                                                                    | Velcome In HBTU Nawabg | anj Ca 🗙 🕂                                   |                             |                 |             | ~                                                                | - 0              |
|----------------------------------------------------------------------------------------------------|------------------------|----------------------------------------------|-----------------------------|-----------------|-------------|------------------------------------------------------------------|------------------|
| ← → C 🗎 erp.hbtu.co.in/eHome.a                                                                                                    | spx?title=ourgroup     |                                              |                             |                 |             | 1È                                                               | ☆ 🛛 😩            |
| 🛅 LinkedIn 😝 Facebook – log in o 附 Gr                                                                                                    | mail 💽 YouTube 💡       | Maps 峰 Translate 👩 News G                    | Google 🙆 IPL 2021 Cricket S | ic 📕 Fluent Lif | e: Personal |                                                                  |                  |
| Reality and a static software for the state of the state of the state | ARCOURT BUTL           | ER TECHNICAL UNIVERSI                        | ITY, NAWABGANJ              |                 |             | 🄍 🛢 Super User 🗸                                                 |                  |
| ashboard                                                                                                    |                        |                                              |                             |                 |             |                                                                  |                  |
| ademic                                                                                                    |                        | e Feedback Details                           |                             |                 |             |                                                                  |                  |
| count                                                                                                    | Session *              |                                              |                             |                 |             |                                                                  |                  |
| counts Sesction                                                                                                    | 2020-2021              | View Reset                                   | Print                       |                 |             |                                                                  |                  |
| edback Details                                                                                                    |                        |                                              |                             |                 |             |                                                                  |                  |
| Students Feedback                                                                                                    | Faculty Name           | Course                                       | Branch                      | Total Student   | Semester    | Subject Name                                                     | Average          |
| Subject Wise Feedback Details                                                                                                    | Jitendra Kumar         | Bachelor Of Technology ( 03 )                | Chemical Engineering        | 1               | VIII        | Advance Seperation Processes [TCH410]                            | 3.1              |
| Faculity Wise Feedback Report                                                                                                    |                        |                                              |                             |                 |             |                                                                  |                  |
| Session Wise Feedback Details                                                                                                    | PARTHA SAHA            | Bachelor Of Technology (03)                  | Chemical Engineering        | 1               | VIII        | Fuzzy logic with electronics engineering applications [ OET446 ] | 2.8              |
| Student Wise Feedback Details                                                                                                    | Prabhat Verma          | Bachelor Of Technology (08)                  | Information Technology      | 1               | VII         | Machine Learning [ ECS437 ]                                      | 1.0              |
| Parents Feedback                                                                                                    |                        |                                              |                             |                 |             |                                                                  |                  |
| mployer Feedback                                                                                                    |                        |                                              |                             |                 |             |                                                                  |                  |
| Alumni Feedback<br>ve Management                                                                                                    |                        |                                              |                             |                 |             |                                                                  |                  |
| ruitment                                                                                                    |                        |                                              |                             |                 |             |                                                                  |                  |
| ket Management                                                                                                    |                        |                                              |                             |                 |             |                                                                  |                  |
| sters                                                                                                    |                        |                                              |                             |                 |             |                                                                  |                  |
| · · · · · · · · · · · · · · · · · · ·                                                                                                    |                        |                                              |                             |                 |             |                                                                  |                  |
|                                                                                                    |                        |                                              |                             |                 |             |                                                                  |                  |
|                                                                                                    |                        |                                              |                             |                 |             |                                                                  |                  |
|                                                                                                    |                        |                                              |                             |                 |             |                                                                  |                  |
|                                                                                                    |                        |                                              |                             |                 |             |                                                                  |                  |
|                                                                                                    |                        |                                              |                             |                 |             |                                                                  |                  |
|                                                                                                    |                        | <b>•</b> • • • • • • • • • • • • • • • • • • | _                           |                 |             | A D ENG A                                                        | 10:0 <u>2 PN</u> |
|                                                                                                    | 2 🧕 🖻 🖡                | 🗕 🗄 🔟 📢 🔁 🦉                                  |                             |                 |             |                                                                  | 09-07-2022       |

□ Student Wise Feedback Details

Feedback posted by the students on a particular subject can be checked by selecting session, course, branch, semester type, semester and subject in this module.

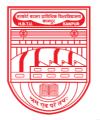

नवाबगंज, कानपुर - 208002, उ.प्र., भारत

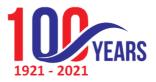

HARCOURT BUTLER TECHNICAL UNIVERSITY

NAWABGANJ, KANPUR - 208002, U.P., INDIA

(Formerly Harcourt Butler Technological Institute, Kanpur)

Phone : +91-0512-2534001-5, 2533812, website : http://www.hbtu.ac.in, Email : vc@hbtu.ac.in

| אראין אראין אראין אראין אראין אראין אראין אראין אראין אראין אראין אראין אראין אראין אראין אראין אראין אראין ארא                                                                                                    |                  |                         |             | Fluent Life: Personal |            | Super User              |
|----------------------------------------------------------------------------------------------------|------------------|-------------------------|-------------|-----------------------|------------|-------------------------|
| Revertier de Revertier aussi de la constance de la constance d | HARCOURTBUILER   | TECHNICAL UNIVERSITY    | , NAWABGANJ |                       |            | Super User 🗸            |
| ashboard<br>Idemic                                                                                                    | ≡ Student Wise F | eedback Details         |             |                       |            |                         |
| count                                                                                                    | Session *        | Course *                | Branch *    | Semester Type *       | Semester * | Subject *               |
| counts Sesction                                                                                                    | 2020-2021        | ✓ Bachelor Of Technolog | ► BE        | ✓ Even Sem            | × II       | ✓ Environment and Eco ✓ |
| dback Details                                                                                                    |                  |                         |             |                       |            |                         |
| Students Feedback                                                                                                    |                  |                         |             |                       |            |                         |
| Subject Wise Feedback Details                                                                                                    | View Reset       |                         |             |                       |            |                         |
| Faculity Wise Feedback Report                                                                                                    |                  |                         |             |                       |            |                         |
| Session Wise Feedback Details                                                                                                    |                  |                         |             |                       |            |                         |
| Student Wise Feedback Details                                                                                                    |                  |                         |             |                       |            |                         |
| arents Feedback                                                                                                    |                  |                         |             |                       |            |                         |
| mployer Feedback                                                                                                    |                  |                         |             |                       |            |                         |
| lumni Feedback                                                                                                    |                  |                         |             |                       |            |                         |
| ve Management                                                                                                    |                  |                         |             |                       |            |                         |
| ruitment                                                                                                    |                  |                         |             |                       |            |                         |
| tet Management                                                                                                    |                  |                         |             |                       |            |                         |
| ters                                                                                                    |                  |                         |             |                       |            |                         |
|                                                                                                    | *                |                         |             |                       |            |                         |

#### b) Parents Feedback

□ Parent wise Feedback details

Feedbacks filled by the parents can be checked after selecting courseand branch.

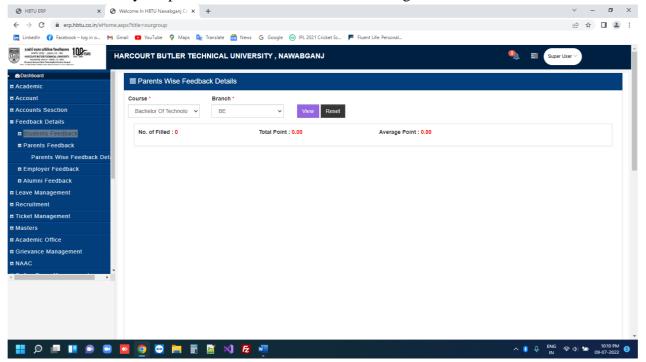

#### c) Employer Feedback

□ Employer wise feedback details

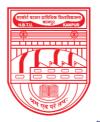

नवाबगंज, कानपुर - 208002, उ.प्र., भारत

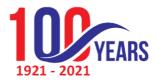

HARCOURT BUTLER TECHNICAL UNIVERSITY

NAWABGANJ, KANPUR - 208002, U.P., INDIA

(Formerly Harcourt Butler Technological Institute, Kanpur)

Phone : +91-0512-2534001-5, 2533812, website : http://www.hbtu.ac.in, Email : vc@hbtu.ac.in

# Feedbacks filled by the employees can be checked after selecting course and branch.

| 🕲 HBTU ERP 🗙 🔇 Welcom                    | ne In HBTU Nawabganj Ca | × +                |                         |                                 |                    |      | ~ - O                                         | × |
|------------------------------------------|-------------------------|--------------------|-------------------------|---------------------------------|--------------------|------|-----------------------------------------------|---|
| ← → C 🔒 erp.hbtu.co.in/eHome.aspx?ti     | itle=ourgroup           |                    |                         |                                 |                    |      | e 🕁 🔳 😩                                       | : |
| 🛅 LinkedIn 😝 Facebook – log in o M Gmail | 🖸 YouTube ♀ Map         | 🔯 Translate 👩 News | 🜀 Google 🎯 IPL 2021 Cri | :ket Sc 📕 Fluent Life: Personal |                    |      |                                               |   |
|                                          | OURT BUTLER             | RECHNICAL UNIVE    | RSITY , NAWABGANJ       |                                 |                    | ۹ ا  | Super User ~                                  | Í |
| @Dashboard                               |                         |                    |                         |                                 |                    |      |                                               |   |
| Academic =                               | Employer Wise           | -eedback Details   |                         |                                 |                    |      |                                               |   |
| E Account Co                             | ourse *                 | Branch *           |                         |                                 |                    |      |                                               |   |
| Accounts Sesction                        | Bachelor Of Technolo    | ✓ CE               | ✓ View                  | Reset                           |                    |      |                                               |   |
| ■ Feedback Details                       |                         |                    |                         |                                 |                    |      |                                               |   |
| Students Feedback                        | SrNo Session            | Course Name        | Branch Name             | Employee Name                   | Employee Phone No. | Date | Average Point                                 |   |
| Parents Feedback                         | 36551011                | Course Name        | Branch Name             |                                 | Employee Phone No. | Date | Average Fornt                                 |   |
| Employer Feedback                        |                         |                    |                         | No records found.               |                    |      |                                               |   |
| Employer Wise Feedback De                |                         |                    |                         |                                 |                    |      |                                               | 1 |
| 🖩 Alumni Feedback                        |                         |                    |                         |                                 |                    |      |                                               |   |
| Leave Management                         |                         |                    |                         |                                 |                    |      |                                               |   |
| Recruitment                              |                         |                    |                         |                                 |                    |      |                                               |   |
| Ticket Management                        |                         |                    |                         |                                 |                    |      |                                               |   |
| a Masters                                |                         |                    |                         |                                 |                    |      |                                               |   |
| Academic Office                          |                         |                    |                         |                                 |                    |      |                                               |   |
| Grievance Management                     |                         |                    |                         |                                 |                    |      |                                               |   |
| I NAAC                                   |                         |                    |                         |                                 |                    |      |                                               |   |
|                                          |                         |                    |                         |                                 |                    |      |                                               |   |
|                                          |                         |                    |                         |                                 |                    |      |                                               |   |
|                                          |                         |                    |                         |                                 |                    |      |                                               |   |
|                                          |                         |                    |                         |                                 |                    |      |                                               |   |
|                                          |                         |                    |                         |                                 |                    |      |                                               |   |
|                                          |                         |                    |                         |                                 |                    |      |                                               |   |
| 📕 🔎 🔳 🔳 💿 🗧 🗧                            | 🧿 😔 📄                   | 📰 📓 刘 🛃            | w                       |                                 |                    | ~ 8  | 0 ENG 奈 Φ) 🗃 10:14 PM<br>IN 奈 Φ) 🗃 09-07-2022 | 6 |

#### d) Alumni Feedback

□ Alumni wise feedback details

Feedback posted by the alumni can be checked after selecting course and branch.

| 🕲 HBTU ERP 🛛 🗙 😋                                                                                                    | Welcome In HBTU I   | Nawabganj Ca 🗙 | +               |             |                              |                  |      |               | ~ -   | • |
|----------------------------------------------------------------------------------------------------|---------------------|----------------|-----------------|-------------|------------------------------|------------------|------|---------------|-------|---|
| $\leftrightarrow$ $\rightarrow$ $C$ $\cong$ erp.hbtu.co.in/eHome                                                                                                    | e.aspx?title=ourgro | oup            |                 |             |                              |                  |      |               | @ ☆ □ |   |
| 🛅 LinkedIn 😝 Facebook – log in o M                                                                                                    | Gmail 🗾 YouTub      | be 💡 Maps 🔤    | Translate 👩 Nev | vs G Google | IPL 2021 Cricket Sc F Fluent | t Life: Personal |      |               |       |   |
| Statut excert strikten freefansen<br>work war Jaker 15 wit<br>Herster strikt forset workstrikt<br>worken wer i met und der<br>Werster werden in der strikter der de | HARCOURT            | BUTLER TECH    | INICAL UNIV     | ERSITY , NA | WABGANJ                      |                  |      | 🔍 🖹 Super Use | r×    |   |
| @Dashboard                                                                                                    | -                   | i Wise Feedbac | I. D. I. II.    |             |                              |                  |      |               |       |   |
| 🖬 Academic                                                                                                    |                     | I WISE Feedbac | x Details       |             |                              |                  |      |               |       |   |
| 🖬 Account                                                                                                    | Course *            |                |                 | Branch *    |                              |                  |      |               |       |   |
| Accounts Sesction                                                                                                    | Bachelor            | Of Technology  | ~               | BE          | v                            | View Reset       |      |               |       |   |
| E Feedback Details                                                                                                    |                     |                |                 |             |                              |                  |      |               |       |   |
| Students Feedback                                                                                                    | SrNo                | Session        | Course          | lame        | Branch Name                  | Alumnus Name     | Date | Average Point |       |   |
| # Parents Feedback                                                                                                    | 3140                | 36331011       | Course          | vanne       |                              |                  | Date | Average Form  |       |   |
| 🛚 Employer Feedback                                                                                                    |                     |                |                 |             | No reco                      | ords found.      |      |               |       |   |
| 🛢 Alumni Feedback                                                                                                    |                     |                |                 |             |                              |                  |      |               |       |   |
| Alumni Wise Feedback Deta                                                                                                    |                     |                |                 |             |                              |                  |      |               |       |   |
| Leave Management                                                                                                    |                     |                |                 |             |                              |                  |      |               |       |   |
| Recruitment                                                                                                    |                     |                |                 |             |                              |                  |      |               |       |   |
| a Ticket Management                                                                                                    |                     |                |                 |             |                              |                  |      |               |       |   |
| Masters                                                                                                    |                     |                |                 |             |                              |                  |      |               |       |   |
| Academic Office                                                                                                    |                     |                |                 |             |                              |                  |      |               |       |   |
| Grievance Management                                                                                                    |                     |                |                 |             |                              |                  |      |               |       |   |
| a NAAC                                                                                                    |                     |                |                 |             |                              |                  |      |               |       |   |
|                                                                                                    |                     |                |                 |             |                              |                  |      |               |       |   |
|                                                                                                    |                     |                |                 |             |                              |                  |      |               |       |   |
|                                                                                                    |                     |                |                 |             |                              |                  |      |               |       |   |
|                                                                                                    |                     |                |                 |             |                              |                  |      |               |       |   |
|                                                                                                    |                     |                |                 |             |                              |                  |      |               |       |   |
|                                                                                                    |                     |                |                 |             |                              |                  |      |               |       |   |
|                                                                                                    |                     |                |                 |             |                              |                  |      |               |       |   |

#### 2. Leave Management

✓ Faculty Leave Approval

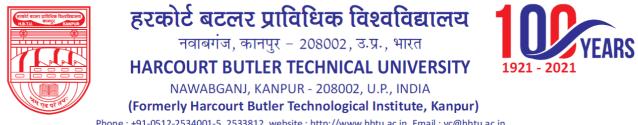

Phone : +91-0512-2534001-5, 2533812, website : http://www.hbtu.ac.in, Email : vc@hbtu.ac.in

#### In this module Leave request applied by the faculties can be checked and can beapproved or disapproved.

| 🕲 HBTU ERP 🛛 🗙 🤤                   | Welcome In HBTU Nawab   | ganj Ca 🗙 🕂               |                       |                              |                |                  |                 | $\sim$     | -   | ٥                     | ×     |
|------------------------------------|-------------------------|---------------------------|-----------------------|------------------------------|----------------|------------------|-----------------|------------|-----|-----------------------|-------|
| ← → C 🔒 erp.hbtu.co.in/eHom        | e.aspx?title=ourgroup   |                           |                       |                              |                |                  |                 | Ê          | ☆   |                       | 1 1   |
| 🛅 LinkedIn ( Facebook – log in o M | Gmail 💽 YouTube 💡       | Maps 隆 Translate          | 🚰 News 💪 Google 🎯     | IPL 2021 Cricket Sc 📕 Fluent | .ife: Personal |                  |                 |            |     |                       |       |
| ROBER EDER STRAND REVEALER         | HARCOURT BUT            | ER TECHNICAL              | UNIVERSITY , NAWA     | BGANJ                        |                |                  | 🍳 🚍 Super       | User ~     | V.  |                       | -     |
| ¤ Academic                         |                         |                           |                       |                              |                |                  |                 |            |     |                       |       |
| # Account                          | Please note that all fi | elds marked with an aster | ick (*) are mandatory |                              |                |                  |                 |            |     |                       |       |
| a Accounts Sesction                |                         |                           |                       |                              |                |                  |                 |            |     |                       | e II. |
| E Feedback Details                 | Faculity Leave A        | Application Request       |                       |                              |                |                  |                 |            |     |                       | 4 H.  |
| ■ Leave Management                 |                         |                           |                       |                              |                |                  |                 |            |     |                       |       |
| Faculity Leave Approval            | Faculity ID             | 8                         | Form Date *           |                              | To Date *      |                  | Leave Type *    |            |     |                       |       |
| Recruitment                        | HBTU00                  |                           | 01-05-2022            |                              | 10-07-2022     | •                | Half-day leave  |            |     | -                     |       |
| ¤ Ticket Management                |                         |                           |                       |                              |                |                  |                 |            |     |                       |       |
| 🛚 Masters                          |                         |                           |                       | _                            | _              |                  |                 |            |     |                       |       |
| Academic Office                    |                         |                           |                       | Search                       | Clear          |                  |                 |            |     |                       |       |
| Report Section                     | -                       |                           |                       |                              |                |                  |                 |            |     |                       |       |
| Academic Section                   |                         |                           |                       |                              |                |                  |                 |            |     |                       |       |
| Admission Section                  |                         |                           |                       |                              |                |                  |                 |            |     |                       | •     |
| Student Detail                     | Sr. No.                 | Faculity ID               | Leave Type            | From Date                    | ToDate         | LeaveRequestDate | Reason          | Act        | ion |                       |       |
| Examination Section                |                         | Concernant Concern        |                       |                              |                |                  |                 |            |     |                       |       |
| Enrollment Registration            |                         |                           |                       |                              |                |                  |                 |            |     |                       |       |
| Student Enrollment Detail          |                         |                           |                       |                              |                |                  |                 |            |     |                       |       |
| 4                                  |                         |                           |                       |                              |                |                  |                 |            |     |                       |       |
|                                    |                         |                           |                       |                              |                |                  |                 |            |     |                       |       |
|                                    |                         |                           |                       |                              |                |                  |                 |            |     |                       |       |
|                                    |                         |                           |                       |                              |                |                  |                 |            |     |                       |       |
|                                    |                         |                           |                       |                              |                |                  |                 |            |     |                       |       |
|                                    |                         |                           |                       |                              |                |                  |                 |            |     |                       | -     |
| 📕 🔎 🗖 🔳 🔍 🛢                        | 🔼 🧕 🖸 I                 | 📮 🗉 📓 🛛                   |                       |                              |                |                  | A 🚯 🔱 ENG<br>IN | କ <b>ଦ</b> | 10  | 11:32 AN<br>1-07-2022 | 6     |

#### 3. Masters

- Academic Master
- **Course Master** •

Course name, duration and short name can be created after selecting institute, course type, status, course category and type.

| 🕲 HBTU ERP 🗙 🛛                                                                                                    | 🛇 Welcome In HBTU Nawabganj Ca 🗙 🕂                          |                                  |                                |                | ~ - 0 ×                                 |
|----------------------------------------------------------------------------------------------------|-------------------------------------------------------------|----------------------------------|--------------------------------|----------------|-----------------------------------------|
| ← → C 🔒 erp.hbtu.co.in/eHor                                                                                                    | me.aspx?title=ourgroup                                      |                                  |                                |                | 🖻 🏚 🖬 😩 :                               |
| 🛅 LinkedIn ( Facebook – log in o 🕨                                                                                                    | 🜱 Gmail 💶 YouTube ♀ Maps 🔩 Translate                        | 🗟 News Ġ Google 🎯 IPL 2021 Crick | ket Sc 📕 Fluent Life: Personal |                |                                         |
| Real of a contraction of the contraction of the con | HARCOURT BUTLER TECHNICAL                                   | JNIVERSITY, NAWABGANJ            | ]                              | 🍳 🗉 s          | auper User ~                            |
| Ticket Management                                                                                                    | Create Courses                                              |                                  |                                |                |                                         |
| Masters                                                                                                    | Institute *                                                 | HARCOURT BUTLER TECHNICAL        | UNIVERSITY                     | ~              |                                         |
| General Master                                                                                                    | Course Name *                                               |                                  | Short Name *                   |                |                                         |
| Academic Master                                                                                                    | Course Type *                                               | Graduate Course 🗸                | Course Category *              | Select         |                                         |
| Course Master                                                                                                    | Course Duration (In Years)                                  |                                  | Type *                         | Select         |                                         |
| Specialisation Master                                                                                                    | Construction of the Construction of the Construction of the |                                  | Type -                         |                |                                         |
| Course Specialisation Mappi                                                                                                    | Status                                                      |                                  |                                |                |                                         |
| Academic Session                                                                                                    | Submit                                                      | Reset Delete                     |                                |                |                                         |
| Year / Trimester                                                                                                    | Show All Courses                                            |                                  |                                |                |                                         |
| Department Course Map                                                                                                    |                                                             |                                  |                                |                |                                         |
| Week                                                                                                    | -                                                           |                                  |                                |                |                                         |
| B HR Master                                                                                                    |                                                             |                                  |                                |                |                                         |
| Academic Office                                                                                                    |                                                             |                                  |                                |                |                                         |
| E Grievance Management                                                                                                    |                                                             |                                  |                                |                |                                         |
| II NAAC                                                                                                    |                                                             |                                  |                                |                |                                         |
| Online Exam Management                                                                                                    |                                                             |                                  |                                |                |                                         |
| Testing & Consultancy Management                                                                                                    | -                                                           |                                  |                                |                |                                         |
| < >                                                                                                    |                                                             |                                  |                                |                |                                         |
|                                                                                                    |                                                             |                                  |                                |                |                                         |
|                                                                                                    |                                                             |                                  |                                |                |                                         |
|                                                                                                    |                                                             |                                  |                                |                |                                         |
|                                                                                                    |                                                             |                                  |                                |                |                                         |
|                                                                                                    |                                                             |                                  |                                |                |                                         |
|                                                                                                    | ) 🖸 🧕 🖂 🗮 🖩 🖉 🛛                                             |                                  |                                | ~ <b>◎</b> ↓ · | ING 奈 🕼 🗃 11:38 AM 🔞<br>IN 10-07-2022 🚳 |

#### Specialization Master

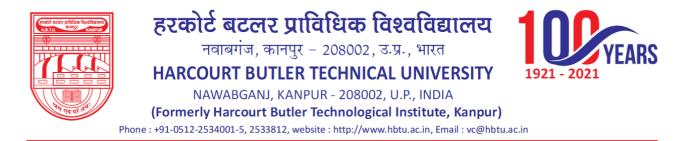

#### Different specialization and short name can be created under an institute inthis module.

| 🕲 HBTU ERP 🛛 🗙 😒                                           | Welcome Ir  | n HBTU Nawabganj Ca 🗙 😾 wh                   | t is specializatiion name in un 🗙 📔 🕂                            | ~ - 0 ×      |
|------------------------------------------------------------|-------------|----------------------------------------------|------------------------------------------------------------------|--------------|
| $\leftrightarrow$ $\rightarrow$ C $$ erp.hbtu.co.in/eHome. | aspx?title= | =ourgroup                                    |                                                                  | 🖻 🖈 🔲 😩 🗄    |
| 🛅 LinkedIn 😝 Facebook – log in o M (                       | Smail 🗾     | YouTube 💡 Maps 🔤 Transla                     | te 👩 News 💪 Google 🐵 IPL 2021 Cricket Sc 📕 Fluent Life: Personal |              |
| READING SCORE SUBJECTS Destination                         | IARCOL      | JRT BUTLER TECHNIC                           | AL UNIVERSITY , NAWABGANJ 🌒 🖷                                    | Super User ~ |
| n Ticket Management                                        | ≡ Sp        | ecialisation Master                          |                                                                  | *            |
| E Masters                                                  |             |                                              |                                                                  |              |
| General Master                                             |             |                                              | Institute Name * HARCOURT BUTLER TECHNICAL U                     |              |
| E Academic Master                                          |             |                                              |                                                                  |              |
| Course Master                                              |             |                                              | Specialization Name *                                            |              |
| Specialisation Master                                      |             |                                              |                                                                  |              |
| Course Specialisation Mappi                                |             |                                              | Short Name *                                                     |              |
| Academic Session                                           |             |                                              |                                                                  |              |
| Year / Trimester                                           |             |                                              | Submit Reset Delete                                              |              |
| Department Course Map                                      |             | Receiving the Manage                         |                                                                  |              |
| Week                                                       | S/N         | Specialization Name Bio Chemical Engineering | Short Name BE                                                    |              |
| HR Master                                                  |             |                                              |                                                                  |              |
| Academic Office                                            | 2           | Civil Engineering                            | CE                                                               |              |
| Grievance Management                                       | 3           | Chemical Engineering                         | СН                                                               |              |
| ■ NAAC                                                     | 4           | Computer Science and<br>Engineering          | CS                                                               |              |
| Online Exam Management                                     | 5           | Electrical Engineering                       | EE                                                               |              |
| Testing & Consultancy Managemer                            | 6           | Electronics Engineering                      | ET                                                               |              |
|                                                            | 7           | Food Technology                              | FT                                                               |              |
|                                                            | 8           | Information Technology                       | π                                                                |              |
|                                                            | 9           | Leather Technology                           | LT                                                               |              |
|                                                            | 10          | Mechanical Engineering                       | ME                                                               |              |
| 📕 🔎 🔳 🔳 🔍 🛢                                                |             | ) 🖸 📄 🖩 🖻                                    | x) 🔁 💷 🔷 🗞 🕫                                                     | 贝 ENG 奈 印)   |

Course Specialization Mapping

Total number of intakes is decided after selecting course name, batch and specialization.

|                                    | Welcome In HBTU Nawabganj Ca 🗙 😾 what is specializatiion |           |         |                                 |                                  |           |              |  |
|------------------------------------|----------------------------------------------------------|-----------|---------|---------------------------------|----------------------------------|-----------|--------------|--|
| → C                                | aspx?title=ourgroup                                      |           |         |                                 |                                  |           | € ☆          |  |
| LinkedIn 🚯 Facebook – log in o M G | imail 💶 YouTube ♀ Maps 隆 Translate 👼 News (              | G Google  | IPL 202 | 1 Cricket Sc 🌾 Fluent Life: Per | sonal                            |           |              |  |
| REAL REAL STATUS                   | ARCOURT BUTLER TECHNICAL UNIVERS                         | SITY , NA | WABGA   | ци                              |                                  | 🍳 🚍 Supe  | r User 🗸     |  |
| cket Management                    | ■ Course Specialisation Mapping                          |           |         |                                 |                                  |           |              |  |
| asters                             | Institute *                                              |           | Course  | List                            |                                  |           |              |  |
| General Master                     | HARCOURT BUTLER TECHNICAL UNIVERSITY                     | ~         | Sno     | Course Name                     | Specilization                    | Batch     | Total Intake |  |
| Academic Master                    | Course Name *                                            |           | 1       | Bachelor Of Technology          | Civil Engineering                | 2017-2021 |              |  |
| Course Master                      | Course Name * Bachelor Of Technology                     | ~         | 2       | Bachelor Of Technology          | Electrical Engineering           | 2017-2021 |              |  |
| Specialisation Master              |                                                          |           | 3       | Bachelor Of Technology          | Electronics Engineering          | 2017-2021 |              |  |
| Course Specialisation Mappi        | Batch *                                                  | ~         | 4       | Bachelor Of Technology          | Mechanical Engineering           | 2017-2021 |              |  |
| Academic Session                   | Select<br>Specialization *<br>Select                     | ~         | 5       | Bachelor Of Technology          | Computer Science and Engineering | 2017-2021 |              |  |
|                                    |                                                          |           | 6       | Bachelor Of Technology          | Bio Chemical Engineering         | 2017-2021 |              |  |
| Year / Trimester                   |                                                          | ~         | 7       | Bachelor Of Technology          | Food Technology                  | 2017-2021 |              |  |
| Department Course Map              | Total Intake *                                           |           | 8       | Bachelor Of Technology          | Oil Technology                   | 2017-2021 |              |  |
| Week                               |                                                          |           | 9       | Bachelor Of Technology          | Paint Technology                 | 2017-2021 |              |  |
| HR Master                          |                                                          |           | 10      | Bachelor Of Technology          | Plastic Technology               | 2017-2021 |              |  |
| cademic Office                     | Output Dates Dates                                       |           | 11      | Bachelor Of Technology          | Information Technology           | 2017-2021 |              |  |
| rievance Management                | Submit Reset Delete                                      |           | 12      | Bachelor Of Technology          | Leather Technology               | 2017-2021 |              |  |
| IAAC                               |                                                          |           | 13      | Bachelor Of Technology          | Chemical Engineering             | 2017-2021 |              |  |
|                                    |                                                          |           | 14      | Bachelor Of Technology          | Bio Chemical Engineering         | 2012-2016 | 60           |  |
| nline Exam Management              |                                                          |           | 15      | Bachelor Of Technology          | Civil Engineering                | 2012-2016 | 60           |  |
| esting & Consultancy Managemer     |                                                          |           | 16      | Bachelor Of Technology          | Chemical Engineering             | 2012-2016 | 60           |  |
| •                                  |                                                          |           | 17      | Bachelor Of Technology          | Computer Science and Engineering | 2012-2016 | 60           |  |
|                                    |                                                          |           | 18      | Bachelor Of Technology          | Electrical Engineering           | 2012-2016 | 60           |  |
|                                    |                                                          |           | 19      | Bachelor Of Technology          | Electronics Engineering          | 2012-2016 | 60           |  |
|                                    |                                                          |           | 20      | Bachelor Of Technology          | Food Technology                  | 2012-2016 | 60           |  |
|                                    |                                                          |           | 21      | Bachelor Of Technology          | Information Technology           | 2012-2016 | 60           |  |
|                                    |                                                          |           | 22      | Bachelor Of Technology          | Leather Technology               | 2012-2016 | 60           |  |

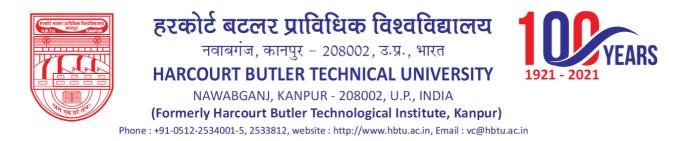

#### Academic Session's start date and end date is created in this module.

| LinkedIn 🚯 Facebook – log in o M                                                         | Gmail 💶 YouTube 🌻 Maps 隆 Tran       | slate 👩 News 🔓 Google 🙆 I | PL 2021 Cricket Sc 📕                                                   | Fluent Life: Pers                                                            | onal                                                                                                    |                                                                                                    |                                                                                                    |                                                                              |
|------------------------------------------------------------------------------------------|-------------------------------------|---------------------------|------------------------------------------------------------------------|------------------------------------------------------------------------------|----------------------------------------------------------------------------------------------------|----------------------------------------------------------------------------------------------------|----------------------------------------------------------------------------------------------------|------------------------------------------------------------------------------|
| א א א א א א א א א א א א א א א א א א א                                                    | HARCOURT BUTLER TECHNI              |                           |                                                                        |                                                                              |                                                                                                    |                                                                                                    | 🔍 🗃 Super User                                                                                                    |                                                                              |
| cket Management                                                                          |                                     |                           |                                                                        |                                                                              |                                                                                                    |                                                                                                    |                                                                                                    |                                                                              |
| asters                                                                                   |                                     |                           |                                                                        |                                                                              |                                                                                                    |                                                                                                    |                                                                                                    |                                                                              |
| General Master                                                                           | Institute *                         | HARCOURT BUTLER TECHNIC   |                                                                        |                                                                              |                                                                                                    | ~                                                                                                    |                                                                                                    |                                                                              |
| Academic Master                                                                          | institute                           |                           |                                                                        |                                                                              |                                                                                                    | -                                                                                                    |                                                                                                    |                                                                              |
| Course Master                                                                            | Academic Session *                  | (XXXX-XXXXX)              |                                                                        |                                                                              | Active                                                                                                    |                                                                                                    |                                                                                                    |                                                                              |
| Specialisation Master                                                                    | Start Date *                        |                           |                                                                        |                                                                              | End Date *                                                                                                    |                                                                                                    |                                                                                                    |                                                                              |
| Course Specialisation Mappi                                                              |                                     |                           |                                                                        |                                                                              |                                                                                                    |                                                                                                    |                                                                                                    |                                                                              |
| Academic Session                                                                         |                                     |                           | Save                                                                   | Reset                                                                        | Delete                                                                                                    |                                                                                                    |                                                                                                    |                                                                              |
| Year / Trimester                                                                         | Course Name                         | Batch                     | Year-Sem                                                               | SNo                                                                          | Session                                                                                                    | Session Start Date                                                                                                    | Session End Date                                                                                                    | Status                                                                       |
| Department Course Map                                                                    | Bachelor of Business Administration | 2022-20                   |                                                                        |                                                                              | 2022-2023                                                                                                    | 01-Jul-2022                                                                                                    | 01-Dec-2022                                                                                                    |                                                                              |
|                                                                                          |                                     | 2022 20                   |                                                                        |                                                                              |                                                                                                    |                                                                                                    |                                                                                                    | Active                                                                       |
| Week                                                                                     |                                     |                           | 1                                                                      | 2                                                                            |                                                                                                    |                                                                                                    |                                                                                                    |                                                                              |
| HR Master                                                                                |                                     |                           | 1                                                                      | 2                                                                            | 2022-2023                                                                                                    | 01-Dec-2022                                                                                                    | 01-Jun-2023                                                                                                    | Active                                                                       |
| HR Master                                                                                |                                     | LOLL LY                   |                                                                        | 3                                                                            | 2022-2023                                                                                                    | 01-Dec-2022<br>01-Jun-2023                                                                                                    | 01-Jun-2023<br>01-Dec-2023                                                                                                    | Active<br>Active                                                             |
| # HR Master<br>Academic Office<br>Srievance Management                                   |                                     |                           | 1                                                                      |                                                                              | 2022-2023                                                                                                    | 01-Dec-2022                                                                                                    | 01-Jun-2023                                                                                                    | Active                                                                       |
| II HR Master<br>Academic Office<br>Grievance Management<br>NAAC                          |                                     |                           |                                                                        | 3                                                                            | 2022-2023                                                                                                    | 01-Dec-2022<br>01-Jun-2023                                                                                                    | 01-Jun-2023<br>01-Dec-2023                                                                                                    | Active<br>Active                                                             |
| n HR Master<br>Academic Office<br>Grievance Management<br>IAAC<br>Dnline Exam Management |                                     |                           | 1<br>11<br>111<br>112<br>114<br>114<br>114<br>114<br>114<br>114<br>114 | 3                                                                            | 2022-2023<br>2023-2024<br>2023-2024                                                                                                    | 01-Dec-2022<br>01-Jun-2023<br>01-Dec-2023                                                                                                    | 01-Jun-2023<br>01-Dec-2023<br>01-Jun-2024                                                                                                    | Active Active Active                                                         |
| # HR Master<br>Academic Office<br>Srievance Management                                   | Bachelor Of Technology              | 2022-20                   | 1<br>11<br>111<br>112<br>114<br>114<br>114<br>114<br>114<br>114<br>114 | 3<br>4<br>5                                                                  | 2022-2023<br>2023-2024<br>2023-2024<br>2023-2024<br>2024-2025                                                                                         | 01-Dec-2022<br>01-Jun-2023<br>01-Dec-2023<br>01-Dec-2023<br>01-Jun-2024                                                                                                    | 01-Jun-2023<br>01-Dec-2023<br>01-Jun-2024<br>01-Jun-2024                                                                                                    | Active Active Active Active Active                                           |
| t HR Master<br>cademic Office<br>rievance Management<br>AAC<br>nline Exam Management     | Bachelor Of Technology              |                           | 1<br>11<br>111<br>112<br>114<br>114<br>114<br>114<br>114<br>114<br>114 | 3<br>4<br>5<br>6                                                             | 2022-2023           2023-2024           2023-2024           2023-2024           2024-2025           2024-2025                                         | 01-Dec-2022           01-Jun-2023           01-Dec-2023           01-Dec-2024           01-Dec-2024                                                                                                    | 01-Jun-2023           01-Dec-2023           01-Dec-2023           01-Jun-2024           01-Dec-2024           01-Jun-2025                                                                                                    | Active Active Active Active Active Active Active                             |
| HR Master<br>sademic Office<br>rievance Management<br>NAC<br>nline Exam Management       | Bachelor Of Technology              |                           | 1<br>1<br>1<br>1<br>1<br>1<br>1<br>1<br>1<br>1<br>1<br>1<br>1<br>1     | 3<br>4<br>5<br>6<br>7                                                        | 2022-2023           2023-2024           2023-2024           2024-2025           2024-2025           2022-2023                                         | 01-Dec-2022           01-Jun-2023           01-Jun-2023           01-Dec-2024           01-Dec-2024           01-Jun-2024                                                                                                    | 01-Jun-2023           01-Dec-2023           01-Jun-2024           01-Dec-2024           01-Dec-2024           01-Jun-2025           01-Dec-2022                                                                                         | Active Active Active Active Active Active Active Active Active Active        |
| t HR Master<br>cademic Office<br>rievance Management<br>AAC<br>nline Exam Management     | Bachelor Of Technology              |                           | 26 I I III                                                             | <ul> <li>3</li> <li>4</li> <li>5</li> <li>6</li> <li>7</li> <li>8</li> </ul> | 2022-2023           2023-2024           2023-2024           2023-2024           2024-2025           2024-2025           2022-2023           2022-2023 | 01-Dec-2022           01-Jun-2023           01-Jun-2023           01-Jun-2024           01-Jun-2024           01-Jun-2024           01-Jun-2024           01-Jun-2024           01-Jun-2024           01-Jun-2024           01-Jun-2022 | 01-Jun-2023           01-Dec-2023           01-Jun-2024           01-Dec-2024           01-Dec-2024           01-Dec-2024           01-Dec-2024           01-Dec-2024           01-Dec-2024           01-Dec-2024           01-Dec-2024 | Active Active Active Active Active Active Active Active Active Active Active |

• Year/Trimester

୍ ମ 🔲 🔲 💿 🖸 💆 😇 🗮 🖩

<u>.</u>

🔀 🛃

Semester is created after selecting session, course, course batch.

| 🗖 LinkedIn ( Facebook – log in o 🕅                                                                                                    | Gmail 🕒 YouTube | 💡 Maps 🔤 Tr | anslate 🔂 News G 🤅 | Google 🛛 IPL 2021 Crick | et Sc 📕 Fluent Life: Personal |                            |         |           |  |
|----------------------------------------------------------------------------------------------------|-----------------|-------------|--------------------|-------------------------|-------------------------------|----------------------------|---------|-----------|--|
| Received scores preficience freedmanners<br>works were - acaza. 16. ver<br>Muccount Burling transformers - market - market | ARCOURT B       | UTLER TECHN | ICAL UNIVERSIT     | Y, NAWABGANJ            |                               |                            | 🔍 🚍 Sup | er User 🗸 |  |
| Ticket Management                                                                                                    |                 | mester      |                    |                         |                               |                            |         |           |  |
| Masters                                                                                                    |                 |             |                    |                         |                               |                            |         |           |  |
| 🛚 General Master                                                                                                    | Institute *     |             | HARCOURT BUTLER T  | ECHNICAL UNIVERSITY     |                               | *                          |         |           |  |
| Academic Master                                                                                                    | Session *       |             | 2021-2022          | ~                       | Course *                      | Bachelor Of Technology     | ~       |           |  |
| Course Master                                                                                                    | Course Ba       | tab *       | 2021-2025          | -                       | Quise<br>Duration *           | 4                          | -       |           |  |
| Specialisation Master                                                                                                    | Type            | ten         | Semester           | ~                       | Duration                      | 4                          |         |           |  |
| Course Specialisation Mappi                                                                                                    | Туре            |             | Semester           | •                       |                               |                            |         |           |  |
| Academic Session                                                                                                    |                 |             |                    |                         | Save Reset Delete             |                            |         |           |  |
| Year / Trimester                                                                                                    |                 |             |                    |                         |                               |                            |         |           |  |
| Department Course Map                                                                                                    | Select          | Session     | Year               | Semester                | StartDate                     | EndDate                    | Active  |           |  |
| Week                                                                                                    | 1               | 2021-2022   | 1                  | 1                       | 01-Jul-2021                   | 01-Dec-2021                |         | Edit      |  |
| HR Master                                                                                                    | 2               | 2021-2022   | 1                  | н                       | 01-Dec-2021                   | 01-Jun-2022                |         | Edit      |  |
| Academic Office                                                                                                    | 3               | 2022-2023   | 2                  | ш                       | 01-Jun-2022                   | 01-Dec-2022                |         | Edit      |  |
|                                                                                                    | 4               | 2022-2023   | 2                  | IV                      | 01-Dec-2022                   | 01-Jun-2023                |         | Edit      |  |
| -                                                                                                    |                 |             | 3                  | v                       | 01-Jun-2023                   | 01-Dec-2023                |         | Edit      |  |
| NAAC                                                                                                    | 6               |             | 3                  | v                       | 01-301-2023                   | 01-D80-2023                |         |           |  |
| Grievance Management<br>NAAC<br>Online Exam Management                                                                                                    | 5               | 2023-2024   |                    |                         |                               |                            |         |           |  |
| NAAC                                                                                                    | 5               | 2023-2024   | 3                  | VI                      | 01-Dec-2023                   | 01-Jun-2024                |         | Edit      |  |
| NAAC<br>Online Exam Management<br>Testing & Consultancy Managemer                                                                                                    | -               |             | 3                  | VI<br>VII               | 01-Dec-2023<br>01-Jun-2024    | 01-Jun-2024<br>01-Dec-2024 |         | Edit      |  |

📀 🔱

후 (\$) 🎦 12:00 10-07-2

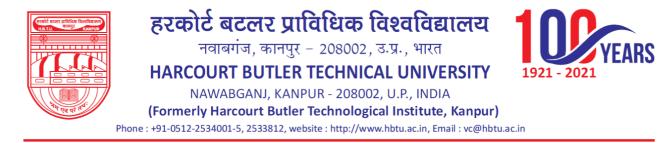

#### • Department/Course Map

In this module courses are mapped with different departments.

|                                            | Welcome In HBTU Nawabganj Ca × |                     | ndia Sear 🗙 🛛 😒 WhatsApp     | ×   +                     |                |            | v – Ø                      |
|--------------------------------------------|--------------------------------|---------------------|------------------------------|---------------------------|----------------|------------|----------------------------|
| - → C 🔒 erp.hbtu.co.in/eHome               | e aspx?title=ourgroup          |                     |                              |                           |                |            | ich ☆ □ 🕻                  |
|                                            | Gmail 💶 YouTube 💡 Maps 峰       | Translate 👼 News G  | Google 🙆 IPI 2021 Cricket St | c 📕 Eluent Life: Personal |                |            |                            |
| 🐷 हरकोर्ड बटलर प्राधिधक विश्वविद्यालय 100- |                                |                     |                              |                           | •              | Super User |                            |
| Leave Management                           |                                | with Course         |                              |                           |                |            |                            |
| Recruitment                                | Institute *                    | HARCOURT BUTLER TEO | CHNICAL UNIVERSITY           |                           | ~              |            |                            |
| Ticket Management                          | Department *                   | CIVIL ENGINEERING   | ~                            | Bachelor Of Technology    |                |            |                            |
| Masters                                    |                                | BE                  | ~                            | Course *<br>Status        | Active         | <u>~</u>   |                            |
| 🗷 General Master                           | Specialization *               | BE                  | •                            | oldius                    | ACTIVE         | 4          |                            |
| Academic Master                            | Show All                       | Submit              | t Reset                      |                           |                |            |                            |
| Course Master                              | Course                         | Department          | NEGET                        |                           | Specialization | Status     |                            |
| Specialisation Master                      | Course                         |                     | ENGINEERING                  |                           | EE             | status     | Delete                     |
| Course Specialisation Mappi                | Master of Technology           |                     |                              |                           |                |            |                            |
| Academic Session                           |                                | COMPUTER            | SCIENCE & ENGINEERING        |                           | CS             |            | Delete                     |
| Year / Trimester                           |                                |                     |                              |                           |                |            |                            |
| Department Course Map                      |                                |                     |                              |                           |                |            |                            |
| Week                                       |                                |                     |                              |                           |                |            |                            |
| ■ HR Master                                |                                |                     |                              |                           |                |            |                            |
| Academic Office                            |                                |                     |                              |                           |                |            |                            |
| Grievance Management                       |                                |                     |                              |                           |                |            |                            |
| NAAC                                       |                                |                     |                              |                           |                |            |                            |
| • • • • • • • • • • • • • • • • • • •      |                                |                     |                              |                           |                |            |                            |
|                                            |                                |                     |                              |                           |                |            |                            |
|                                            |                                |                     |                              |                           |                |            |                            |
|                                            |                                |                     |                              |                           |                |            |                            |
| 📕 O 🔳 🔳 💿 🗔                                | 🛛 🗿 😔 🚞 📰                      | 📓 刘 🛃 📓             |                              |                           | ^              | 8 0 ENG 🖘  | への) 🏷 12:02 P<br>10-07-202 |

#### 4. Academic Office

- ✓ Report Section
  - Miscellaneous Report

Various types of reports can be checked after selecting report type, session, course, branch, semester type and semester.

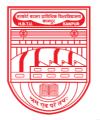

नवाबगंज, कानपुर - 208002, उ.प्र., भारत

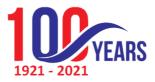

HARCOURT BUTLER TECHNICAL UNIVERSITY

NAWABGANJ, KANPUR - 208002, U.P., INDIA

(Formerly Harcourt Butler Technological Institute, Kanpur)

Phone : +91-0512-2534001-5, 2533812, website : http://www.hbtu.ac.in, Email : vc@hbtu.ac.in

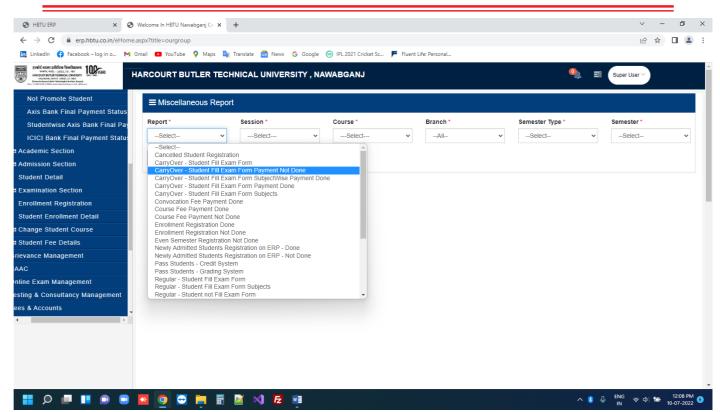

• Student Result details Grading or credit system wise reports of a student can be checked afterselecting report type, session, course, branch and year.

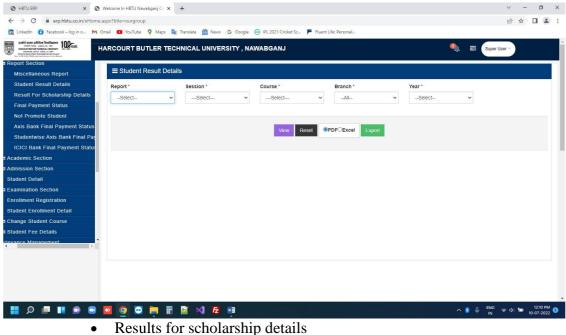

Eligible students for scholarship can be checked after selecting report type and session.

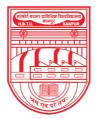

नवाबगंज, कानपुर - 208002, उ.प्र., भारत

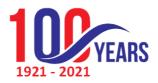

HARCOURT BUTLER TECHNICAL UNIVERSITY

NAWABGANJ, KANPUR - 208002, U.P., INDIA

(Formerly Harcourt Butler Technological Institute, Kanpur)

Phone : +91-0512-2534001-5, 2533812, website : http://www.hbtu.ac.in, Email : vc@hbtu.ac.in

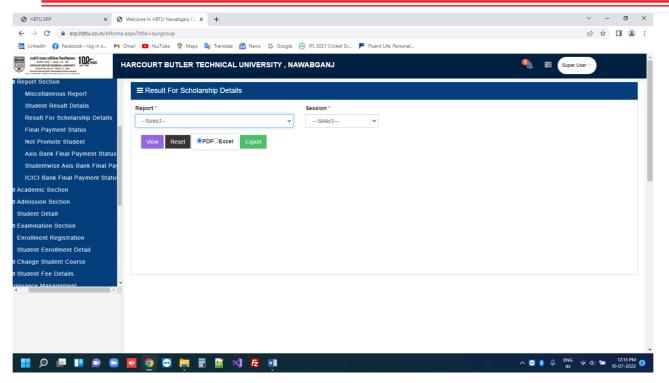

Final payment status •

All fees paid by any student can be checked after selecting session, courseand then entering roll number.

| 🕲 HBTU ERP 🛛 🗙 🕥                                                                                                    | Welcome In HBTU Nawabganj Ca 🗴 | +                           |          | ~ - o ×                     |
|----------------------------------------------------------------------------------------------------|--------------------------------|-----------------------------|----------|-----------------------------|
| ← → C 🔒 erp.hbtu.co.in/eHome.a                                                                                                    | spx?title=ourgroup             |                             |          | 🖻 🕁 🔳 🚨 🗄                   |
| 🛅 LinkedIn 😝 Facebook – log in o M G                                                                                                    | mail 💶 YouTube 💡 Maps 🚦        | 🛊 Translate 👩 News Ġ Google |          |                             |
| Real Exerc process Transmission Transmission | ARCOURT BUTLER TE              | CHNICAL UNIVERSITY , N      | AWABGANJ | 🍳 🚍 Super User 🗸            |
| Report Section                                                                                                    |                                |                             |          |                             |
| Miscellaneous Report                                                                                                    | Final Payment Stat             | us                          |          |                             |
| Student Result Details                                                                                                    | Session *                      | Course *                    | Rolino * |                             |
| Result For Scholarship Details                                                                                                    | 2020-2021 ~                    | Select ¥                    |          |                             |
| Final Payment Status                                                                                                    |                                |                             |          |                             |
| Not Promote Student                                                                                                    | Update Payment Status          | Reset Export                |          |                             |
| Axis Bank Final Payment Status                                                                                                    |                                |                             |          |                             |
| Studentwise Axis Bank Final Pay                                                                                                    |                                |                             |          |                             |
| ICICI Bank Final Payment Statu:                                                                                                    |                                |                             |          |                             |
| Academic Section                                                                                                    |                                |                             |          |                             |
| Admission Section                                                                                                    |                                |                             |          |                             |
| Student Detail                                                                                                    |                                |                             |          |                             |
| Examination Section                                                                                                    |                                |                             |          |                             |
| Enrollment Registration                                                                                                    |                                |                             |          |                             |
| Student Enrollment Detail                                                                                                    |                                |                             |          |                             |
| Change Student Course                                                                                                    |                                |                             |          |                             |
| Student Fee Details                                                                                                    |                                |                             |          |                             |
| tievance Management                                                                                                    |                                |                             |          |                             |
|                                                                                                    |                                |                             |          |                             |
|                                                                                                    |                                |                             |          |                             |
|                                                                                                    |                                |                             |          |                             |
|                                                                                                    |                                |                             |          |                             |
|                                                                                                    | v 💿 😄 🖬 🖩                      | 🖾 🗙 🔁 🖬                     |          | ∧ 👔 🔱 <sup>ENG</sup> ⊗ ¢) 🐚 |

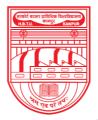

नवाबगंज, कानपुर - 208002, उ.प्र., भारत

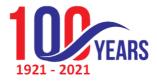

HARCOURT BUTLER TECHNICAL UNIVERSITY

NAWABGANJ, KANPUR - 208002, U.P., INDIA

(Formerly Harcourt Butler Technological Institute, Kanpur)

Phone : +91-0512-2534001-5, 2533812, website : http://www.hbtu.ac.in, Email : vc@hbtu.ac.in

• Not promote students

Reports of those students can be checked in this module who didn't get promoted by any reason after selecting session, course and year.

| 🕲 HBTU ERP 🗙 🔇 W                                             | /elcome In HBTU Nawabganj Ca 🗙 🛛 - | +               |                                |              |                |   | ~ - œ ×                                           |
|--------------------------------------------------------------|------------------------------------|-----------------|--------------------------------|--------------|----------------|---|---------------------------------------------------|
| $\leftrightarrow$ $\rightarrow$ C $$ erp.hbtu.co.in/eHome.as | spx?title=ourgroup                 |                 |                                |              |                |   | 순 ☆ 🛛 😩 :                                         |
| 🛅 LinkedIn 😝 Facebook – log in o M Gr                        | nail 💼 YouTube 💡 Maps 峰 T          | ranslate 👼 News | G Google 🕘 IPL 2021 Cricket Se | : 🗭 Fluent l | life: Personal |   |                                                   |
|                                                              | ARCOURT BUTLER TECH                | NICAL UNIVER    | SITY , NAWABGANJ               |              |                | 9 | Super User ~                                      |
| Report Section                                               |                                    |                 |                                |              |                |   |                                                   |
| Miscellaneous Report                                         | ■ Not Promote Student              |                 |                                |              |                |   |                                                   |
| Student Result Details                                       | Session *                          |                 | Course *                       |              | Year*          |   |                                                   |
| Result For Scholarship Details                               | 2021-2022                          | ~               | Bachelor Of Technology         | ~            | 1              | v |                                                   |
| Final Payment Status                                         |                                    |                 |                                |              |                |   |                                                   |
| Not Promote Student                                          | View Reset OPDF                    | Excel Export    |                                |              |                |   |                                                   |
| Axis Bank Final Payment Status                               | View Reset OPDF                    | Excel           |                                |              |                |   |                                                   |
| Studentwise Axis Bank Final Pay                              |                                    |                 |                                |              |                |   |                                                   |
| ICICI Bank Final Payment Status                              |                                    |                 |                                |              |                |   |                                                   |
| Academic Section                                             |                                    |                 |                                |              |                |   |                                                   |
| Admission Section                                            |                                    |                 |                                |              |                |   |                                                   |
| Student Detail                                               |                                    |                 |                                |              |                |   |                                                   |
| Examination Section                                          |                                    |                 |                                |              |                |   |                                                   |
| Enrollment Registration                                      |                                    |                 |                                |              |                |   |                                                   |
| Student Enrollment Detail                                    |                                    |                 |                                |              |                |   |                                                   |
| Change Student Course                                        |                                    |                 |                                |              |                |   |                                                   |
| Student Fee Details                                          |                                    |                 |                                |              |                |   |                                                   |
| evance Management                                            |                                    |                 |                                |              |                |   |                                                   |
|                                                              |                                    |                 |                                |              |                |   |                                                   |
|                                                              |                                    |                 |                                |              |                |   |                                                   |
|                                                              |                                    |                 |                                |              |                |   |                                                   |
|                                                              |                                    |                 |                                |              |                |   |                                                   |
|                                                              |                                    |                 |                                |              |                |   |                                                   |
|                                                              | s 👩 😔 📄 🖬                          | 🖬 刘 🛃           | wa                             |              |                |   | ● ① ENG 奈 Φ 🗁 12:16 PM 🙃<br>IN 奈 Φ 🗁 10-07-2022 6 |

• Axis bank final payment status Payments received in Axis bank's payment gateway can be checked after selecting session, fee type, course and branch.

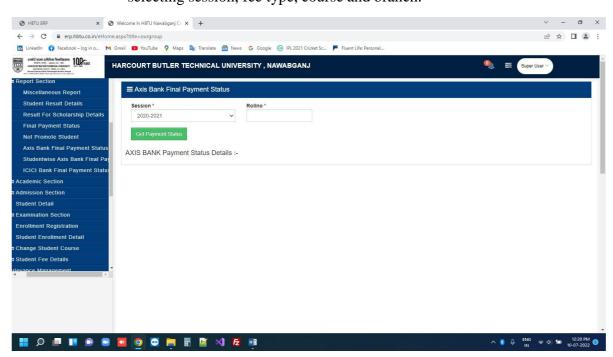

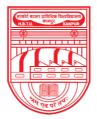

नवाबगंज, कानपुर - 208002, उ.प्र., भारत

1921 - 2021 1921 - 2021

HARCOURT BUTLER TECHNICAL UNIVERSITY

NAWABGANJ, KANPUR - 208002, U.P., INDIA

(Formerly Harcourt Butler Technological Institute, Kanpur)

Phone : +91-0512-2534001-5, 2533812, website : http://www.hbtu.ac.in, Email : vc@hbtu.ac.in

• Student wise Axis bank final payment status Student wise fees received in Axis bank can be checked after selectingsession and then entering roll number.

| → C                                                                                                    |                                   |                       |                       |                                                                                                    |                        | e 🕯 🖬 🔒                     |
|----------------------------------------------------------------------------------------------------|-----------------------------------|-----------------------|-----------------------|----------------------------------------------------------------------------------------------------|------------------------|-----------------------------|
| LinkedIn ( Facebook – log in o 附 G                                                                                                    | mail 🕒 YouTube                    | 💡 Maps 🔤 Tran         | islate 👩 News G       | Google 	 🐵 IPL 2021 Cricket Sc 📕 Fluent Life: Personal                                                                                                    |                        |                             |
| scalid azer szlédkus felefassar<br>verle artij zakaz (z. v. a.<br>verle artij zakaz (z. v. a.) verle artij zakaz (z. v. a.) verle artij zakaz (z. v. a.) verle artij zakaz (z. v. a.) verle artij zakaz (z. v. a.) verle artij zakaz (z. v. a.) verle artij zakaz (z. v. a.) verle artij zakaz (z. v. a.) verle artij | ARCOURT B                         | UTLER TECHNI          | CAL UNIVERSI          | Y, NAWABGANJ                                                                                                    | 🍳 🗐 Super              | User ~                      |
| port Section                                                                                                    |                                   | ent Registration      | Approval              |                                                                                                    |                        |                             |
| ademic Section                                                                                                    | Course Course of the local of the |                       |                       |                                                                                                    |                        |                             |
| Enrollment Registration Approva                                                                                                    | Session *                         |                       | Course *              | Branch * Year-Se                                                                                                    | m                      |                             |
| Search Student Enrollment Deta                                                                                                    | 2020-202                          | 21 👻                  | Bachelor Of Tech      | iology 👻 BE 👻 I                                                                                                    | ~                      |                             |
| Import Students                                                                                                    |                                   |                       |                       |                                                                                                    |                        |                             |
| Student Detail                                                                                                    |                                   |                       |                       |                                                                                                    |                        |                             |
| Allot Rollno                                                                                                    | View                              | Reset                 |                       |                                                                                                    |                        |                             |
| Enrollment Registration                                                                                                    |                                   |                       |                       |                                                                                                    |                        |                             |
| Print Student Detail                                                                                                    | Student Lis                       | St Total Student - 37 |                       |                                                                                                    |                        |                             |
| Registration Card Approval                                                                                                    | Roll No                           | Student Name          | Enrollment No         | Submit Documents                                                                                                    | Download All Documents | Generate                    |
| Academic Event Schedules                                                                                                    |                                   |                       |                       |                                                                                                    |                        | Enrollment No<br>For All    |
| Promote Student                                                                                                    |                                   |                       |                       |                                                                                                    |                        |                             |
| Studentwise Academic Event Sc                                                                                                    | 200101001                         | AAKRITI SARKAR        | HBTU200101001         | Aadhar Card [ Original Copy ], Character Certificate [ Original Copy ], High School<br>Marksheet and Certificate [ Original Copy ], Intermediate Marksheet and Certificate [                                                                                                    | Download Documents     | I Remove                    |
| Coursewise Required Document                                                                                                    |                                   |                       |                       | Original Copy ], Migration Certificate / Transfer Certificate [ Original Copy ]                                                                                                    |                        |                             |
| Cancel Student Registration                                                                                                    | 200101002                         | ABHISHEK              | HBTU200101002         | Aadhar Card [ Original Copy ], Character Certificate [ Original Copy ], Migration                                                                                                    | Download Documents     | 2 Remove                    |
| Internal Sliding                                                                                                    |                                   | SINGH                 |                       | Certificate / Transfer Certificate [ Original Copy ], High School Marksheet and<br>Certificate [ Original Copy ], Intermediate Marksheet and Certificate [ Original Copy ]                                                                                                    |                        | Enrollment No               |
| Imission Section                                                                                                    |                                   |                       |                       |                                                                                                    |                        |                             |
|                                                                                                    | 200101004                         | AMAN GUPTA            | HBTU200101004         | Aadhar Card [ Original Copy ], Character Certificate [ Original Copy ], High School<br>Marksheet and Certificate [ Original Copy ], Intermediate Marksheet and Certificate [<br>Original Copy ], Migration Certificate / Transfer Certificate [ Original Copy ]                                         | Download Documents     | S Remove<br>Enrollment No   |
|                                                                                                    | 200101005                         | ATHARVA SINGH         | Enrollment<br>Pending | Intermediate Marksheet and Certificate [ Original Copy ], Migration Certificate /<br>Transfer Certificate [ Original Copy ], Aadhar Card [ Original Copy ], Caste Certificate [<br>Original Copy ], Character Certificate [ Original Copy ], High School Marksheet and<br>Certificate [ Original Copy ] | Download Documents     | 4 Generate<br>Enrollment No |

• ICICI bank final payment status Student wise fees received in ICICI bank can be checked after selectingsession and then entering roll number.

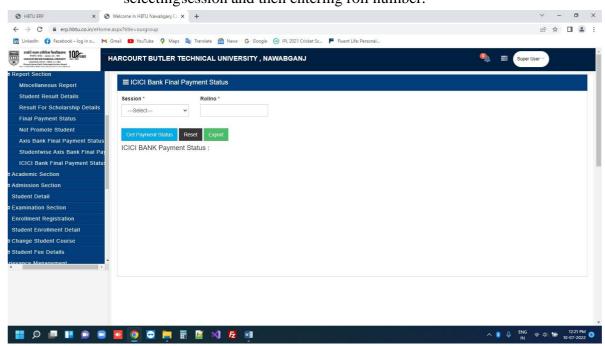

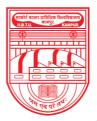

नवाबगंज, कानपुर - 208002, उ.प्र., भारत

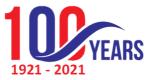

HARCOURT BUTLER TECHNICAL UNIVERSITY NAWABGANJ, KANPUR - 208002, U.P., INDIA (Formerly Harcourt Butler Technological Institute, Kanpur)

Phone : +91-0512-2534001-5, 2533812, website : http://www.hbtu.ac.in, Email : vc@hbtu.ac.in

- ✓ Academic Section
  - Enrolment Registration approval All enrolment request can be checked and marked as approved ordisapproved in this module.
  - Search Student enrolment details Student enrolment details can be checked after entering student rollnumber.

| Charothe A C Hecone in Hero Hanadyary C A T                                           |                                             |              |      |          |
|---------------------------------------------------------------------------------------|---------------------------------------------|--------------|------|----------|
| ← → C ■ erp.hbtu.co.in/eHome.aspx?title=ourgroup                                      |                                             | É            | \$ C |          |
| 🛅 Linkedin 🚯 Facebook-log in o 🍽 Gmail 🧰 YouTube 💡 Maps 🖕 Translate 👼 News Ġ Google Θ | IPL 2021 Cricket Sc 📕 Fluent Life: Personal |              |      |          |
| HARCOURT BUTLER TECHNICAL UNIVERSITY, NAW                                             | ABGANJ 🧠 🗉 (                                | Super User 🗠 | )    |          |
| Report Section                                                                        |                                             |              |      |          |
| Academic Section                                                                      |                                             |              |      |          |
| Enrollment Registration Approva                                                       | ment Details Reset                          |              |      |          |
| Search Student Enrollment Deta                                                        |                                             |              |      |          |
| Import Students                                                                       |                                             |              |      |          |
| Student Detail                                                                        |                                             |              |      |          |
| Allot Rolino                                                                          |                                             |              |      |          |
| Enrollment Registration                                                               |                                             |              |      |          |
| Print Student Detail                                                                  |                                             |              |      |          |
| Registration Card Approval                                                            |                                             |              |      |          |
| Academic Event Schedules                                                              |                                             |              |      |          |
| Promote Student                                                                       |                                             |              |      |          |
| Studentwise Academic Event Sc                                                         |                                             |              |      |          |
| Coursewise Required Document                                                          |                                             |              |      |          |
| Cancel Student Registration                                                           |                                             |              |      |          |
| Internal Sliding                                                                      |                                             |              |      |          |
| mission Section                                                                       |                                             |              |      |          |
| P                                                                                     |                                             |              |      |          |
|                                                                                       |                                             |              |      |          |
|                                                                                       |                                             |              |      |          |
|                                                                                       |                                             |              |      |          |
|                                                                                       |                                             |              |      |          |
|                                                                                       |                                             |              |      |          |
| 📕 O 🔎 💵 📾 🖬 🗖 🧔 😁 🥅 🗑 🕅 🕅 🖉 🖷                                                         |                                             |              |      | 12:46 PM |

• Import students

Lists of students in required excel formats can be imported in a single go in this module.

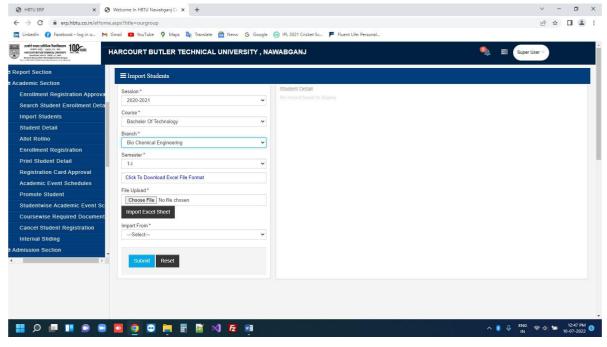

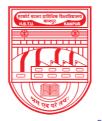

नवाबगंज, कानपुर - 208002, उ.प्र., भारत

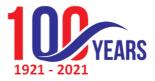

HARCOURT BUTLER TECHNICAL UNIVERSITY

NAWABGANJ, KANPUR - 208002, U.P., INDIA

(Formerly Harcourt Butler Technological Institute, Kanpur)

Phone : +91-0512-2534001-5, 2533812, website : http://www.hbtu.ac.in, Email : vc@hbtu.ac.in

• Student details

Student's details can be filled in this module.

| 🕲 HBTU ERP 🗙 🕲 W                                                                                                    | /elcome In HBTU Nawabganj C≈ 🗙 🕂                                |                                                                                 | ~ - ø ×                                                                                |
|----------------------------------------------------------------------------------------------------|-----------------------------------------------------------------|---------------------------------------------------------------------------------|----------------------------------------------------------------------------------------|
| ← → C                                                                                                    | px?title=ourgroup                                               |                                                                                 | 년 ☆ 🔲 😩 :                                                                              |
| 🛅 LinkedIn 😝 Facebook – log in o M Gm                                                                                                    | nail 💶 YouTube ♀ Maps 隆 Translate 👼 News Ġ Google 🎯 IPL         | 2021 Cricket Sc 📕 Fluent Life: Personal                                         |                                                                                        |
| HARD REAL FRANK STRACK STRACK | ARCOURT BUTLER TECHNICAL UNIVERSITY , NAWAB                     | GANJ                                                                            | 0) 🚍 Super User 🗸                                                                      |
| Report Section                                                                                                    | ≡ Student Detail                                                |                                                                                 | Â                                                                                      |
| Enrollment Registration Approva                                                                                                    | Student Detail Address Academic Detail Family Detail Qualifying | g Examination                                                                   |                                                                                        |
| Search Student Enrollment Deta<br>Import Students                                                                                                    | Search Student                                                  |                                                                                 |                                                                                        |
| Student Detail<br>Allot Rolino                                                                                                    | Search by Student Name or Father Name or Rolino                 |                                                                                 |                                                                                        |
| Enrollment Registration                                                                                                    | Academics Detail:<br>University Roll No                         | Enrollment No                                                                   | supported formats ∶png.jpeg.jpg<br>Minimum file size: 50kb<br>Maximum file size: 200kb |
| Print Student Detail<br>Registration Card Approval                                                                                                    | Programme                                                       | Branch                                                                          | <b>A</b>                                                                               |
| Academic Event Schedules<br>Promote Student                                                                                                    | rivgiainne                                                      | Select V                                                                        |                                                                                        |
| Studentwise Academic Event Sc                                                                                                    | Admission Source *                                              | Admission Date                                                                  | Choose File No file chosen                                                             |
| Coursewise Required Document<br>Cancel Student Registration                                                                                                    |                                                                 | Current Semester                                                                | Upload Photo                                                                           |
| Internal Sliding<br>Admission Section                                                                                                    | Pass Out date                                                   |                                                                                 | <b>A</b>                                                                               |
| <p< td=""><td>Personal Details:</td><td></td><td></td></p<>                                                                                                    | Personal Details:                                               |                                                                                 |                                                                                        |
|                                                                                                    | Student Name *                                                  | Student Name in Hindi *                                                         | Choose File No file chosen                                                             |
|                                                                                                    | Date of Birth *                                                 | ( Use google translate english to hindi for student name in hindi )<br>Gender * | Upload Signature                                                                       |
| II 0 II II 0 0                                                                                                    | 9 💿 🖻 🖨 🖷 🕅 🔀 🖷                                                 |                                                                                 | へ 👂 🔱 ENG 奈 中) 🍉 12:51 PM 👩<br>IN 奈 中) 🖢 10-07-2022 6                                  |

Allot roll number

Roll number is allotted to the students and excel is then uploaded.

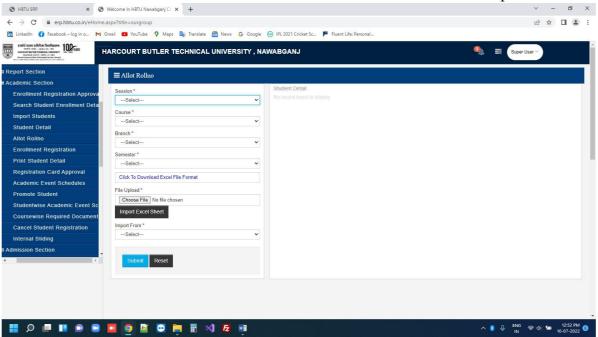

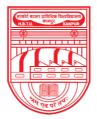

नवाबगंज, कानपुर - 208002, उ.प्र., भारत

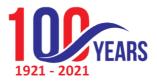

HARCOURT BUTLER TECHNICAL UNIVERSITY

NAWABGANJ, KANPUR - 208002, U.P., INDIA

(Formerly Harcourt Butler Technological Institute, Kanpur)

Phone : +91-0512-2534001-5, 2533812, website : http://www.hbtu.ac.in, Email : vc@hbtu.ac.in

• Print student detail

Student's details can be checked by their roll number, name or father's name and can be printed in this module.

| 🕲 HBTU ERP 🗙 🤤                                                                                                    | Welcome In HBTU Nawabgar                 | nj Ca 🗙 🕂                 |                                                           |   | ~ - <b>o</b> ×                              |
|----------------------------------------------------------------------------------------------------|------------------------------------------|---------------------------|-----------------------------------------------------------|---|---------------------------------------------|
| ← → C 🔒 erp.hbtu.co.in/eHom                                                                                                    | e.aspx?title=ourgroup                    |                           |                                                           |   | 🖻 🏠 🔲 😩 🗄                                   |
| 🛅 LinkedIn ( Facebook – log in o M                                                                                                    | Gmail 🖸 YouTube ♀                        | Maps 🏽 🔯 Translate 👩 New  | ws 💪 Google 💩 IPL 2021 Cricket Sc 투 Fluent Life: Personal |   |                                             |
| Reality of the second second s | HARCOURT BUTLE                           | ER TECHNICAL UNIVI        | ERSITY, NAWABGANJ                                         | ٩ | Super User V                                |
| Report Section                                                                                                    | ≣ Student Detail                         |                           |                                                           |   | A                                           |
| Academic Section                                                                                                    |                                          |                           |                                                           |   |                                             |
| Enrollment Registration Approva                                                                                                    | Search Student                           |                           | Print                                                     |   |                                             |
| Search Student Enrollment Deta                                                                                                    |                                          | Search by Student Name or | r Father Name or Rolino                                   |   |                                             |
| Import Students                                                                                                    | Academics Detail:                        |                           |                                                           |   |                                             |
| Student Detail                                                                                                    | University Roll No                       |                           | Enrollment No                                             |   |                                             |
| Allot Rolino                                                                                                    | Programme                                |                           | Branch                                                    |   |                                             |
| Enrollment Registration                                                                                                    | 44-14-14-14-14-14-14-14-14-14-14-14-14-1 |                           | Select                                                    | ~ |                                             |
| Print Student Detail                                                                                                    | Admission Source                         | ~                         | Admission Date<br>Current Semester                        |   |                                             |
| Registration Card Approval                                                                                                    |                                          |                           | Pass Out date                                             |   |                                             |
| Academic Event Schedules                                                                                                    |                                          |                           |                                                           |   |                                             |
| Promote Student                                                                                                    | Personal Details:<br>Student Name        |                           |                                                           |   |                                             |
| Studentwise Academic Event Sc                                                                                                    | Student Photo                            |                           |                                                           |   |                                             |
| Coursewise Required Document                                                                                                    |                                          |                           |                                                           |   |                                             |
| Cancel Student Registration                                                                                                    |                                          |                           |                                                           |   |                                             |
| Internal Sliding                                                                                                    | $\nabla$                                 |                           |                                                           |   |                                             |
| Admission Section                                                                                                    |                                          |                           |                                                           |   |                                             |
| • D                                                                                                    | Student Sign                             |                           |                                                           |   |                                             |
|                                                                                                    | -                                        |                           |                                                           |   |                                             |
|                                                                                                    |                                          |                           |                                                           |   |                                             |
|                                                                                                    |                                          |                           |                                                           |   |                                             |
|                                                                                                    |                                          |                           |                                                           |   |                                             |
|                                                                                                    | Student Thumb                            |                           |                                                           |   | -                                           |
| 📕 🔎 📕 🔳 😡                                                                                                    | 🔼 🧿 📓 🔄                                  | 2 📄 📰 刘 💪                 |                                                           |   | ● ENG 令 ゆ 12:55 PM 6<br>IN 令 ゆ 10-07-2022 6 |

• Registration card approval Registration card is generated and can be downloaded after selectingsession, course, branch year and then entering amount.

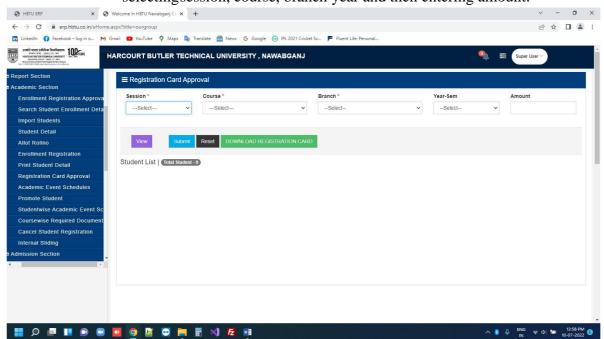

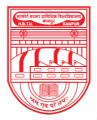

नवाबगंज, कानपुर - 208002, उ.प्र., भारत

1921 - 2021

HARCOURT BUTLER TECHNICAL UNIVERSITY

NAWABGANJ, KANPUR - 208002, U.P., INDIA

(Formerly Harcourt Butler Technological Institute, Kanpur) Phone : +91-0512-2534001-5, 2533812, website : http://www.hbtu.ac.in, Email : vc@hbtu.ac.in

Academic event schedules Different types of academic events i.e., student registration, enrolment registration start and end date are defined in this module after selecting session, course, branch, academic event.

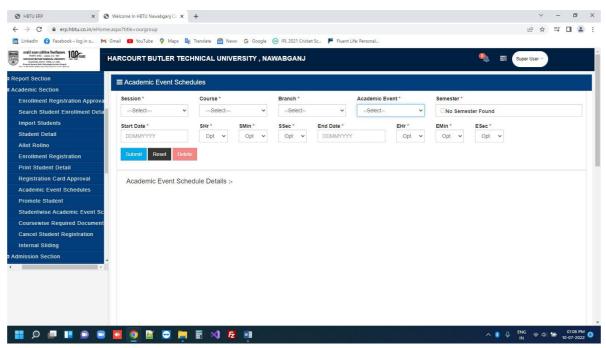

Promote students •

> Students that are promoted and that needs to be promoted can be checkedafter selecting, session, course, specialization and year.

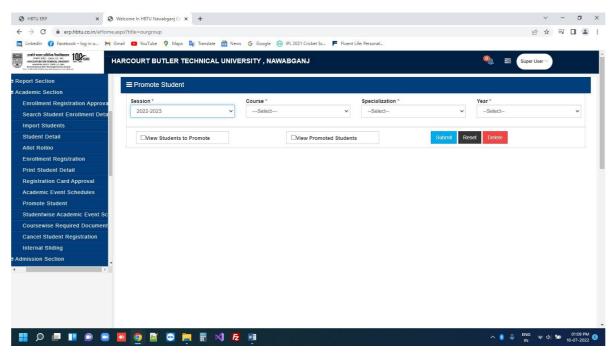

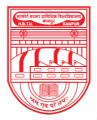

नवाबगंज, कानपुर - 208002, उ.प्र., भारत

HARCOURT BUTLER TECHNICAL UNIVERSITY

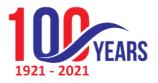

NAWABGANJ, KANPUR - 208002, U.P., INDIA

(Formerly Harcourt Butler Technological Institute, Kanpur)

Phone : +91-0512-2534001-5, 2533812, website : http://www.hbtu.ac.in, Email : vc@hbtu.ac.in

• Student wise academic schedules Student's wise academic events starting and ending date time can be created after selecting session, course, branch, academic event.

| 🕲 HBTU ERP 🛛 🗙 🕄                                                                                                    | Welcome In HBTU Nawabganj Ca 🗴 | +                           |                                |                 |                   | ~ - ø ×                   |
|----------------------------------------------------------------------------------------------------|--------------------------------|-----------------------------|--------------------------------|-----------------|-------------------|---------------------------|
| ← → C 🔒 erp.hbtu.co.in/eHome.a                                                                                                    | aspx?title=ourgroup            |                             |                                |                 |                   | ৫ ☆ 팩 🖬 😩 :               |
| 🛅 LinkedIn ( Facebook – log in o M G                                                                                                    | ēmail 💼 YouTube 💡 Maps 隆       | Translate 👼 News Ġ Google   | 💿 IPL 2021 Cricket Sc 📕 Fluent | Life: Personal  |                   |                           |
| Real Concert Static Street Street Str | ARCOURT BUTLER TECH            | INICAL UNIVERSITY , NA      | WABGANJ                        |                 | 9                 | Super User >              |
| a Report Section                                                                                                    | Academic Event Sched           | lules                       |                                |                 |                   |                           |
| Academic Section                                                                                                    |                                | in Million                  |                                |                 |                   |                           |
| Enrollment Registration Approva                                                                                                    | Session *                      | Course *                    | Branch *                       | Academic Event* | Semester *        |                           |
| Search Student Enrollment Deta                                                                                                    | Select ¥                       | Select ¥                    | Select ¥                       | Select ¥        | No Semester Found | £                         |
| Import Students                                                                                                    | Start Date *                   | SHr *                       | SMin *                         | SSec *          | End Date *        | EHr*                      |
| Student Detail                                                                                                    | DDMMYYYY                       | Opt 🗸                       | Opt 🗸                          | Opt 🗸           | DDMMYYYY          | Opt 🗸                     |
| Allot Rolino                                                                                                    | EMin*                          | ESec*                       | Partial Fee                    | Full Fee        | Late Fee          |                           |
| Enrollment Registration                                                                                                    | Opt v                          | Opt v                       | Faitual Fee                    | Fuil Fee        | Late Fee          | _                         |
| Print Student Detail                                                                                                    |                                |                             |                                |                 |                   |                           |
| Registration Card Approval                                                                                                    | Submit Reset Delete            | Fill All TextBox of Grid Re |                                | alue            |                   |                           |
| Academic Event Schedules                                                                                                    |                                |                             |                                |                 |                   |                           |
| Promote Student                                                                                                    | Studentwice Academic           | Event Schedule Details :-   |                                |                 |                   |                           |
| Studentwise Academic Event Sc                                                                                                    | Studentwise Academic           | , Event Schedule Details    |                                |                 |                   |                           |
| Coursewise Required Document                                                                                                    |                                |                             |                                |                 |                   |                           |
| Cancel Student Registration                                                                                                    |                                |                             |                                |                 |                   |                           |
| Internal Sliding                                                                                                    |                                |                             |                                |                 |                   |                           |
| Admission Section                                                                                                    |                                |                             |                                |                 |                   |                           |
| •                                                                                                    |                                |                             |                                |                 |                   |                           |
|                                                                                                    |                                |                             |                                |                 |                   |                           |
|                                                                                                    |                                |                             |                                |                 |                   |                           |
|                                                                                                    |                                |                             |                                |                 |                   |                           |
|                                                                                                    |                                |                             |                                |                 |                   |                           |
| 📕 🔎 🔳 🔳 🔍 🛢                                                                                                    | o 🖻 🖻                          | 🖬 📢 🛃 🐋                     |                                |                 |                   | ⑧ ① ENG 奈 ① 'm 01:11 PM ⑥ |
|                                                                                                    |                                |                             |                                |                 |                   | IN 10-07-2022             |

• Course wise required documents Course wise required are made mandatory or optional.

|                                                                                                    |                                             | HBTU Nawabganj Ca 🗙 🕂                        |                          |                                         |                                                      |                        |                         |                        |        |
|----------------------------------------------------------------------------------------------------|---------------------------------------------|----------------------------------------------|--------------------------|-----------------------------------------|------------------------------------------------------|------------------------|-------------------------|------------------------|--------|
| → C                                                                                                    |                                             |                                              |                          |                                         |                                                      |                        |                         |                        |        |
| LinkedIn ( Facebook – log in o M                                                                                                    | Gmail 🕒                                     | YouTube 💡 Maps 📴 Translate 👼 News Ġ Google   | IPL 2021 Cricket Sc F FI | uent Life: Pers                         | onal                                                 |                        |                         |                        |        |
| scalid excer stiftline foreflassen<br>events arg: Jaac, 18. van<br>Marcons arust toesecc owenary<br>Foren staat faits bishestad arust fored | IARCOU                                      | IRT BUTLER TECHNICAL UNIVERSITY , NA         | AWABGANJ                 |                                         |                                                      |                        | 🍳 🛢 Sup                 | er User ~              |        |
| Enrollment Registration App<br>Search Student Enrollment (                                                                                  | ≡c                                          | oursewise Required Document Master           |                          |                                         |                                                      |                        |                         |                        |        |
| Import Students                                                                                                    | Cou                                         | irse *                                       |                          |                                         |                                                      |                        |                         |                        |        |
| Student Detail                                                                                                    | N                                           | taster of Computer Application               |                          |                                         |                                                      |                        |                         |                        |        |
| Allot Rolino                                                                                                    | -                                           |                                              |                          |                                         |                                                      |                        |                         |                        |        |
| Enrollment Registration                                                                                                    | S                                           | ubmit Reset DELETE ALL                       |                          |                                         |                                                      |                        |                         |                        |        |
| Print Student Detail                                                                                                    |                                             |                                              |                          |                                         |                                                      |                        |                         |                        |        |
| Registration Card Approval                                                                                                    | Docu                                        | iments List :                                | Co                       | oursewise Required Do                   | cuments List                                         | :                      |                         |                        |        |
| Academic Event Schedules                                                                                                    | #                                           | Document Name                                | Document Type            |                                         | R Document Name                                      | Document               | Submit By               | Submit                 |        |
| Promote Student                                                                                                    | 10                                          | B.Sc. Final Year Marksheet and Certificate   | A description of the     | N                                       | 0                                                    | Туре                   |                         | Date                   |        |
| Studentwise Academic Even                                                                                                    |                                             |                                              | Mandatory ~              | 1                                       |                                                      | Optional               | DEAN OF                 | 3/4/2021               | Delete |
| Coursewise Required Docun                                                                                                    | 2 🗆                                         | B.Tech. Final Year Marksheet and Certificate | Optional                 | 1 Allotment Letter [<br>Original Copy ] |                                                      | ACADEMIC<br>AFFAIRS [  | 1:46:28 PM              |                        |        |
| Cancel Student Registration                                                                                                    |                                             |                                              |                          |                                         |                                                      |                        | HBTU0148 ]              |                        |        |
| Internal Sliding                                                                                                    | 3 🗆                                         | BCA Final Year Marksheet and Certificate     | Mandatory 🗸              | 2                                       |                                                      | Mandatory              | DEAN OF                 | 3/4/2021               | Delete |
| Admission Section                                                                                                    | 4                                           | CAT/JAM Score Card[Only CAT/JAM Candidate]   | Mandatory ~              |                                         | and Certificate [ Original<br>Copy ]                 |                        | ACADEMIC<br>AFFAIRS [   | 1:46:28 PM             |        |
| Student Detail                                                                                                    |                                             |                                              | Manualory V              |                                         | 00011                                                |                        | HBTU0148]               |                        |        |
| Examination Section                                                                                                    | 5 🗆                                         | Diploma Certificate Marksheet                | Mandatory ~              | 3                                       | Intermediate Marksheet<br>and Certificate [ Original | Mandatory              | DEAN OF<br>ACADEMIC     | 3/4/2021<br>1:46:28 PM | Delete |
|                                                                                                    | 6 🗆                                         | Gate Score Card [ Original Copy ]            | Mandatory 🗸              |                                         | Copy ]                                               |                        | AFFAIRS [<br>HBTU0148 ] |                        |        |
|                                                                                                    | 7 🗆                                         | M.Sc. Marksheet and Certificate              | Mandatory 🗸              | 4                                       | Caste Certificate [<br>Original Copy ]               | Optional               | DEAN OF<br>ACADEMIC     | 3/4/2021<br>1:46:28 PM | Delete |
| 80                                                                                                    | M.Tech Final Year Marksheet and Certificate | Mandatory ~                                  |                          | Original Copy ]                         |                                                      | AFFAIRS [<br>HBTU0148] | 1:46:28 PM              |                        |        |

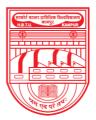

नवाबगंज, कानपुर - 208002, उ.प्र., भारत

1921 -

HARCOURT BUTLER TECHNICAL UNIVERSITY NAWABGANJ, KANPUR - 208002, U.P., INDIA (Formerly Harcourt Butler Technological Institute, Kanpur)

Phone : +91-0512-2534001-5, 2533812, website : http://www.hbtu.ac.in, Email : vc@hbtu.ac.in

Cancel student registration •

Registration of students can be cancelled in this module after selecting students profile, session, course, branch, semester type and semester. Cancelled registration can also be checked through roll number or report of all cancelled registration can be checked also.

| Enrollment Registration App<br>Search Student Enrollment t<br>Import Students                                                                                                    | LER TECHNI<br>Ident Registra | ICAL UNIVERSITY , NAV               |                                            | ife: Personal          | <b>o</b> j e           | i in the second second |   |
|----------------------------------------------------------------------------------------------------|------------------------------|-------------------------------------|--------------------------------------------|------------------------|------------------------|----------------------------------------------------------------------------------------------------|---|
| Environment and a second and a second and a | LER TECHNI<br>Ident Registra | ICAL UNIVERSITY , NAV               |                                            | ife: Personal          | ۹, ב                   | Super User ~                                                                                                    |   |
| Enrollment Registration App<br>Search Student Enrollment (<br>Import Students<br>Student Detail<br>Allot Rollno                                                                                                    | ident Registra               | ation                               | WABGANJ                                    |                        | <b>9</b> E             | Super User ~                                                                                                    |   |
| Search Student Enrollment I = Cancel St<br>Import Students<br>Student Detail<br>Allot Rollno                                                                                                    | CancellationOV               |                                     |                                            |                        |                        |                                                                                                    |   |
| Search Student Enformment t<br>Import Students<br>Student Detail<br>Allot Rollno                                                                                                    | CancellationOV               |                                     |                                            |                        |                        |                                                                                                    |   |
| Student Detail Allot Rollno Chidan Detail                                                                                                    |                              | iew Cancelled Registration          |                                            |                        |                        |                                                                                                    |   |
| Allot Rollno StudentS Prot                                                                                                    | le *                         |                                     |                                            | Enter Rolino or Applic | ation Number to Search | View Student                                                                                                    |   |
| Otudant Day                                                                                                    |                              | Session *                           | Course *                                   | Branch *               | Semester Type *        | Semester *                                                                                                    |   |
|                                                                                                    | le 🗸                         | 2020-2021 🗸                         | Bachelor Of Technolc 🗸                     | All                    | ✓ -Select ✓            | Select                                                                                                    | ~ |
| Print Student Detail                                                                                                    |                              |                                     |                                            |                        |                        |                                                                                                    |   |
| Registration Card Approval                                                                                                    | et Cancel Re                 | gistration (After Cancellation of F | Registration , Student Login will be Cance | elled and Inactive )   |                        |                                                                                                    |   |
| Academic Event Schedules                                                                                                    |                              |                                     |                                            |                        |                        |                                                                                                    |   |
| Promote Student                                                                                                    |                              |                                     |                                            |                        |                        |                                                                                                    |   |
| Studentwise Academic Even                                                                                                    |                              |                                     |                                            |                        |                        |                                                                                                    |   |
| Coursewise Required Docun                                                                                                    |                              |                                     |                                            |                        |                        |                                                                                                    |   |
| Cancel Student Registration                                                                                                    |                              |                                     |                                            |                        |                        |                                                                                                    |   |
| Internal Sliding                                                                                                    |                              |                                     |                                            |                        |                        |                                                                                                    |   |
| Admission Section                                                                                                    |                              |                                     |                                            |                        |                        |                                                                                                    |   |
| Student Detail                                                                                                    |                              |                                     |                                            |                        |                        |                                                                                                    |   |
| Examination Section                                                                                                    |                              |                                     |                                            |                        |                        |                                                                                                    |   |
| Encolmont Dedictration                                                                                                    |                              |                                     |                                            |                        |                        |                                                                                                    |   |

- ✓ Admission Section
  - Admission event schedule ٠ Start and end date and time is scheduled of admission academic
    - events after selecting session, course, branch and academic event.

| eport Section                        |                         |                                 |          |                       |           |                 |   |                   |      |   |
|--------------------------------------|-------------------------|---------------------------------|----------|-----------------------|-----------|-----------------|---|-------------------|------|---|
| cademic Section                      | ■ Academic Event Sector | chedules                        |          |                       |           |                 |   |                   |      |   |
| Enrollment Registration Approva      | Session *               | Course *                        | B        | ranch *               |           | Academic Event* |   | Semester *        |      |   |
| Search Student Enrollment Deta       | Select                  | ✓Select                         | ~        | Select                | ~         | Select          | ~ | No Semester Found |      |   |
| Import Students                      | Start Date *            | SHr*                            | s        | Min *                 |           | SSec *          |   | End Date *        | EHr* |   |
| Student Detail                       | DDMMYYYY                | Opt                             | ~        | Opt                   | ~         | Opt             | ~ | DDMMYYYY          | Opt  | ~ |
| Allot Rollno                         | EMin *                  | ESec *                          |          | artial Fee            |           | Full Fee        |   | Late Fee          |      |   |
| Enrollment Registration              | Opt                     | ✓ Opt                           | ~        | artial Fee            |           | Full Fee        |   | Late Fee          |      |   |
| Print Student Detail                 | opr                     | - Opt                           |          |                       |           |                 |   |                   |      |   |
| Registration Card Approval           | Submit Reset E          | Delete Fill All TextBox of Grid | Reset 9  | Students Record to Or | iginal Va | ue              |   |                   |      |   |
| Academic Event Schedules             |                         |                                 |          |                       |           |                 |   |                   |      |   |
| Promote Student                      | 0                       |                                 |          |                       |           |                 |   |                   |      |   |
| Studentwise Academic Event Sc        | Studentwise Acad        | emic Event Schedule Del         | talls :- |                       |           |                 |   |                   |      |   |
| Coursewise Required Document         |                         |                                 |          |                       |           |                 |   |                   |      |   |
| Cancel Student Registration          |                         |                                 |          |                       |           |                 |   |                   |      |   |
|                                      |                         |                                 |          |                       |           |                 |   |                   |      |   |
| Internal Sliding                     |                         |                                 |          |                       |           |                 |   |                   |      |   |
| Internal Sliding<br>dmission Section |                         |                                 |          |                       |           |                 |   |                   |      |   |

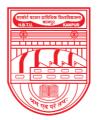

नवाबगंज, कानपुर - 208002, उ.प्र., भारत

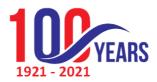

HARCOURT BUTLER TECHNICAL UNIVERSITY

NAWABGANJ, KANPUR - 208002, U.P., INDIA

(Formerly Harcourt Butler Technological Institute, Kanpur)

Phone : +91-0512-2534001-5, 2533812, website : http://www.hbtu.ac.in, Email : vc@hbtu.ac.in

Admission report •

Different type of admission report can be checked after selecting reporttype, session, course and branch.

| S HBTU ERP × S ← → C ■ erp.hbtu.co.in/eHome. | Welcome In HBTU Nawabganj Ca × +                                           |                               |            |                     |          | V<br>10: \$                        | - 0      | ×   |
|----------------------------------------------|----------------------------------------------------------------------------|-------------------------------|------------|---------------------|----------|------------------------------------|----------|-----|
|                                              | aspx:titie=ourgroup<br>Smail 🖸 YouTube ♀ Maps 🔤 Transla                    |                               | -          |                     |          | E H                                |          | N 1 |
| scald acers sifeling freedmann 100-          | IARCOURT BUTLER TECHNIC                                                    | COLUMN TO STREET, STREET, ST. |            | ient Life: Personal | ۹ ا      | Super User 🗸                       |          |     |
| Recruitment                                  | -                                                                          |                               |            |                     |          |                                    |          |     |
| Ticket Management                            | ■ Admission Report                                                         |                               |            |                     |          |                                    |          |     |
| I Masters                                    | Report *                                                                   | Set                           | sion *     | Course *            | Branch * |                                    |          |     |
| Academic Office                              | Select                                                                     |                               |            | Select              | ✓All     |                                    | ~        | î l |
| Report Section                               | Select                                                                     |                               |            |                     | MI       |                                    |          | 1   |
| Academic Section                             | Admission Confirm (Registration F<br>Admission Details - Admission Fee     |                               | one        |                     |          |                                    |          |     |
| Admission Section                            | Admission Details - Payment Not D                                          | lone                          |            |                     |          |                                    |          |     |
| Admission Event Schedule                     | Admission Details - Registration Fe<br>Admission Total Application Details |                               | View Reset | OPDF®Excel Export   |          |                                    |          |     |
| Admission Report                             |                                                                            |                               |            |                     |          |                                    |          |     |
| Admission Fee Entry                          |                                                                            |                               |            |                     |          |                                    |          |     |
| Student Detail                               |                                                                            |                               |            |                     |          |                                    |          |     |
| Examination Section                          |                                                                            |                               |            |                     |          |                                    |          |     |
| Enrollment Registration                      |                                                                            |                               |            |                     |          |                                    |          |     |
| Student Enrollment Detail                    |                                                                            |                               |            |                     |          |                                    |          |     |
| Change Student Course                        |                                                                            |                               |            |                     |          |                                    |          |     |
| E Student Fee Details                        |                                                                            |                               |            |                     |          |                                    |          |     |
| Grievance Management                         |                                                                            |                               |            |                     |          |                                    |          |     |
| NAAC                                         |                                                                            |                               |            |                     |          |                                    |          |     |
|                                              |                                                                            |                               |            |                     |          |                                    |          |     |
| E 🛛 🗖 🖬 🖷 🗨                                  | 🖸 🖻 😄 🚔 🖩 刘                                                                | E 🧕 🖬                         |            |                     | ^ 🛚      | ୍ତି <sup>ENG</sup> ବୃ⊄×<br>IN ବୃ⊄× | 02:34 Pl |     |

Admission fee entry • Admission fee is entered of a student after entering their JEE/NIMCETApplication number, date of birth and admission fee.

| 🕲 HBTU ERP 🗙 🕑 Welcome                     | In HBTU Nawabganj Ci 🗙 🕂                                                                   | ~ - ø ×                     |
|--------------------------------------------|--------------------------------------------------------------------------------------------|-----------------------------|
| ← → C 🔒 erp.hbtu.co.in/eHome.aspx?title    | e=ourgroup                                                                                 | 🖻 🏚 🗐 🖬 😩 🗄                 |
| 🛅 LinkedIn 🚯 Facebook – log in o M Gmail 🗧 | 🕽 YouTube 💡 Maps 🍓 Translate 👩 News 🔓 Google 🛞 IPL 2021 Cricket Sc 🏴 Fluent Life: Personal |                             |
|                                            | OURT BUTLER TECHNICAL UNIVERSITY , NAWABGANJ                                               | 🍳 📰 Super User 🗸            |
| a Recruiment                               |                                                                                            |                             |
| Ticket Management                          |                                                                                            |                             |
| n Masters                                  |                                                                                            |                             |
| Academic Office                            |                                                                                            |                             |
| n Report Section                           |                                                                                            |                             |
| II Academic Section                        |                                                                                            |                             |
| Admission Section                          |                                                                                            |                             |
| Admission Event Schedule                   |                                                                                            |                             |
| Admission Report                           | JEE / NIMCET Application Number                                                            |                             |
| Admission Fee Entry                        |                                                                                            |                             |
| Student Detail                             |                                                                                            |                             |
| # Examination Section                      | Date of Birth                                                                              |                             |
| Enrollment Registration                    |                                                                                            |                             |
| Student Enrollment Detail                  | Required format : ddmmyyyy (Ex - 12122020 )                                                |                             |
| n Change Student Course                    | Admission Fee                                                                              |                             |
| n Student Fee Details                      | Admission Hee                                                                              |                             |
| B Grievance Management                     |                                                                                            |                             |
| I NAAC                                     |                                                                                            |                             |
| •                                          | Proceed Reset                                                                              |                             |
|                                            |                                                                                            |                             |
|                                            |                                                                                            |                             |
|                                            |                                                                                            |                             |
|                                            |                                                                                            |                             |
|                                            |                                                                                            |                             |
| 🚦 🔎 🔎 💵 🗩 🖸 🚺                              | 📓 😅 🐂 🗑 刘 🔁 🧿 📾                                                                            | ∧ 👔 🔑 ENG 🤤 d× 🐄 02:36 PM 🗿 |

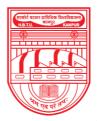

नवाबगंज, कानपुर - 208002, उ.प्र., भारत

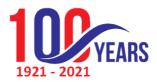

HARCOURT BUTLER TECHNICAL UNIVERSITY

NAWABGANJ, KANPUR - 208002, U.P., INDIA

(Formerly Harcourt Butler Technological Institute, Kanpur)

Phone : +91-0512-2534001-5, 2533812, website : http://www.hbtu.ac.in, Email : vc@hbtu.ac.in

✓ Student Details

Student details can be checked or printed in this module by searching them through their name, roll number or father's name.

| S HBTU ERP × S V                                             | Velcome In HBTU Nawabganj Ca 🗙 🕂                                |                                                                    | ~ - a >                                                     |
|--------------------------------------------------------------|-----------------------------------------------------------------|--------------------------------------------------------------------|-------------------------------------------------------------|
| $\leftrightarrow$ $\rightarrow$ C $$ erp.hbtu.co.in/eHome.as | spx?title=ourgroup                                              |                                                                    | 년 ☆ 팩 🛛 😩                                                   |
| 🛅 LinkedIn 😝 Facebook – log in o M Gr                        | nail 💶 YouTube 💡 Maps 峰 Translate 👼 News G Google 🛞 IPL         | 2021 Cricket Sc 📕 Fluent Life: Personal                            |                                                             |
|                                                              | ARCOURT BUTLER TECHNICAL UNIVERSITY , NAWABO                    | GANJ                                                               | 🍳 🛱 Super User 🗸                                            |
| ¤ Admission Section                                          | ≡ Student Detail                                                |                                                                    | <u>^</u>                                                    |
| Student Detail                                               |                                                                 |                                                                    |                                                             |
| Examination Section                                          | Student Detail Address Academic Detail Family Detail Qualifying | Examination                                                        |                                                             |
| Admit Card Approval                                          | Search Student                                                  |                                                                    |                                                             |
| Student Verificaion Card                                     |                                                                 |                                                                    |                                                             |
| Download Admit Card                                          | Search by Student Name or Father Name or Rolino                 |                                                                    |                                                             |
| Student Examination Form                                     | Academics Detail:                                               |                                                                    | supported formats : png.jpeg.jpg<br>Minimum file size: 50kb |
| Credit System Student Resu                                   | University Roll No                                              | Enrollment No                                                      | Maximum file size: 200kb                                    |
| Grading System Student Re                                    |                                                                 |                                                                    | <b>*</b>                                                    |
| Enrollment Registration                                      | Programme                                                       | Branch                                                             |                                                             |
| Student Enrollment Detail                                    |                                                                 | Select 🗸                                                           |                                                             |
| Change Student Course                                        | Admission Source *                                              | Admission Date                                                     |                                                             |
| Student Fee Details                                          | Select V                                                        |                                                                    | Choose File No file chosen                                  |
| Grievance Management                                         |                                                                 | Current Semester                                                   | Upload Photo                                                |
| I NAAC                                                       |                                                                 |                                                                    |                                                             |
| Online Exam Management                                       | Pass Out date                                                   |                                                                    | <b>*</b>                                                    |
| Testing & Consultancy Manageme                               |                                                                 |                                                                    | $\overline{\mathbf{O}}$                                     |
| <                                                            |                                                                 |                                                                    | - I                                                         |
|                                                              | Personal Details:                                               |                                                                    |                                                             |
|                                                              | Student Name *                                                  | Student Name in Hindi *                                            | Choose File No file chosen                                  |
|                                                              |                                                                 | (Use google translate english to hindi for student name in hindi ) | Upload Signature                                            |
|                                                              | Date of Birth *                                                 | Gender *                                                           |                                                             |
| II Q II II 0 II                                              | • · · · · · · · · · · · · · · · · · · ·                         |                                                                    | -                                                           |

- ✓ Examination System
  - Admit card approval

Admit cards of students can be approved or disapproved after selectingsession, course, branch, exam type and year in this module.

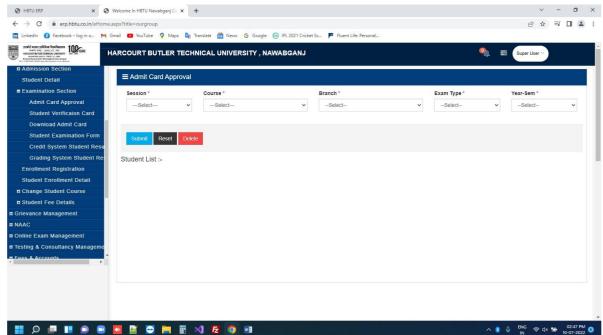

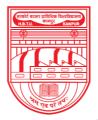

नवाबगंज, कानपुर – 208002, उ.प्र., भारत

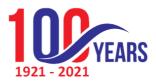

HARCOURT BUTLER TECHNICAL UNIVERSITY

NAWABGANJ, KANPUR - 208002, U.P., INDIA

(Formerly Harcourt Butler Technological Institute, Kanpur)

Phone : +91-0512-2534001-5, 2533812, website : http://www.hbtu.ac.in, Email : vc@hbtu.ac.in

• Student verification card

Student verification card can be downloaded after selecting session, course, branch, exam type and year in this module.

| i lickeli                                                                                                    | HBTU ERP × O HE                                                                                                    | STU ERP ×              | S Welcome In HBTU Nawabganj Ca | × +                  |                            |   |             | ~             | - a >    |
|----------------------------------------------------------------------------------------------------|----------------------------------------------------------------------------------------------------|------------------------|--------------------------------|----------------------|----------------------------|---|-------------|---------------|----------|
| Addemic Section   Addemic Section   Addemic Section   Addemic Section   Student Detail   Student Verification Cardi   OwiNicodd Admic Cardi   Student Verification Cardi   Student Verification Cardi   Student Fee Details   Great Student Rest   Great Rest   Student Fee Details   Great Rest                                                                                                    | ← → C  ⓐ erp.hbtu.co.in/eHome.as                                                                                                    | px?title=ourgroup      |                                |                      |                            |   |             | 년 ☆           | ा 🖬 😩 ः  |
| Academic Office<br>Report Section<br>Radinsson Section<br>Student Detail<br>Examination Section<br>Admit Card Approval<br>Student Verification Card<br>Downkoad Admit Card Approval<br>Student Verification Card<br>Downkoad Admit Card Approval<br>Student Examination Ford<br>Credit System Student Rest<br>Exronlinent Registration<br>Student Fee Details<br>Crevance Management<br>***                                                                                                    | 🛅 LinkedIn 😗 Facebook – log in o 附 Gm                                                                                                    | ail 💶 YouTube 💡 Maps 🕻 | 🙀 Translate 👩 News Ġ Google    | e 💿 IPL 2021 Cricket | Sc 📕 Fluent Life: Personal |   |             |               |          |
| Report Section     Academic Section     Admit Card Approval     Student Verification Card     Download Admit Card     Student Verification Card     Download Admit Card     Student Kamination Form     Credit System Student Reset     Student Registration     Student Registration     Student Cotals     Grading System Student Reset     Student Cotals     Given Card     Student Cotals     Given Card     Student Cotals     Student Cotals     Student Cotals     Student Registration     Student Registration     Studen       | Received and the state of the state of the s | RCOURT BUTLER TE       | CHNICAL UNIVERSITY , N         | IAWABGANJ            |                            |   | ٩           | Super User 🗸  |          |
| B Réport Section R Academic Section Student Detail Examination Section Student Detail Course * Branch * Examination Section Admit Card April Verification Card Student Verification Form Credit System Student Registration Student Enrollment Detail E Continue Detail Course * Branch * European Branch * Event * Verification Card Student Enrollment Detail Course * Branch * European Enrollment Registration Student Enrollment Detail Cidevance Management Verification Admit Card System Student Registration Student Fee Details Gridevance Management Net Course * Branch * Development Card Development Card Student Section Student Course * Development Card Branch * Development Card Student Course * Development Card Student Course * Development Card Student Course * Development Card Student Course * Development Card Student Course * Development Card Student Course * Development Card Student Fee Details Grievance Management Development Card Student Card Student Section * Course * Development Card Development Card Student Section * Development Card Student Card Student Card Student Card Student Fee Details Grievance Management Development Card Student Card Student Card Student Card Student Card Student Card Student Card Student Card Student Card Student Card Student Card Student Card Student Card Student Card Student Card Student Card Student Card Student Card Student Card Student Card Student Card Student Card Student C                                                                                                    | Academic Office                                                                                                    |                        |                                |                      |                            |   |             |               |          |
| # Admission Section   Student Detail   E Examination Section   Admit Card Approal   Student Verification Card   Downlead Admit Card   Student Examination Form   Credit System Student Rest   Grading System Student Rest   Student Enrollment Details   Student Enrollment Details   Grideng Externent                                                                                                    | Report Section                                                                                                    | Student Verification   | Card                           |                      |                            |   |             |               |          |
| Student Detail       Podect       Podect       Podec                                                                                                    | Academic Section                                                                                                    | Session *              | Course *                       |                      | Branch *                   |   | Exam Type * | Year-Sem *    |          |
| Examination Section Admit Card Approval Student Verificaion Card Download Admit Card Student Examination Form Credit System Student Resu Grading System Student Resu Grading System Student Registration Student Enrollment Detail Creance Management To or the Details Creater Student Course Student Fee Details Creater Student Course Student Fee Details Creater Student Course Student Fee Details Creater Student Course Student Fee Details Creater Student Course Student Fee Details Creater Student Course Student Fee Details Creater Student Course Student Fee Details Creater Student Course Student Fee Details Creater Student Course Student Fee Details Creater Student Course Student Student Resu Creater Student Course Student Student Resu Creater Student Course Student Student Resu Creater Student Course Student Student Course Student Student Resu Creater Student Course Student Student Resu Creater Student Course Student Student Resu Creater Student Course Student Student Resu Creater Student Course Student Student Resu Creater Student Course Student Student Resu Creater Student Result Creater Student Result Creater St | a Admission Section                                                                                                    | Select                 | ✓Select                        | ~                    | Select                     | ~ | Select      | ✓Select       | ~        |
| Admit Card Approval<br>Student Verificaion Card<br>Download Admit Card<br>Student Examination Form<br>Credit System Student Resu<br>Grading System Student Resu<br>Broulment Registration<br>Student Enrollment Detail<br># Change Student Course<br># Student Feo Details<br>Grevance Management                                                                                                    | Student Detail                                                                                                    |                        |                                |                      |                            |   |             |               |          |
| Student Verificaion Card<br>Download Admit Card<br>Student Examination Form<br>Credit System Student Resu<br>Grading System Student Resu<br>Enrollment Registration<br>Student Enrollment Detail<br># Change Student Course<br># Student Feo Details<br>Grievance Management                                                                                                    | Examination Section                                                                                                    | DOWNLOAD VERIFICA      | TION CARD Reset                |                      |                            |   |             |               |          |
| Download Admit Card<br>Student Examination Form<br>Credit System Student Rest<br>Grading System Student Re<br>Enroilment Registration<br>Student Forollment Detail<br># Change Student Course<br># Student Fee Details<br>Grievance Management                                                                                                    | Admit Card Approval                                                                                                    | Student List :-        |                                |                      |                            |   |             |               |          |
| Student Examination Form<br>Credit System Student Resu<br>Grading System Student Re<br>Encollment Registration<br>Student Encollment Octail<br>Change Student Course<br>I Student Fee Details<br>Grievance Management                                                                                                    | Student Verificaion Card                                                                                                    |                        |                                |                      |                            |   |             |               |          |
| Credil System Student Resu<br>Grading System Student Re<br>Enrollment Registration<br>Student Enrollment Detail<br>Change Student Course<br>Student Fee Details<br>Grievance Management<br>More a p                                                                                                    | Download Admit Card                                                                                                    |                        |                                |                      |                            |   |             |               |          |
| Grading System Student Re<br>Enrollment Registration<br>Student Enrollment Detail<br>I Change Student Course<br>I Student Fee Details<br>Grievance Management<br>MMC ,                                                                                                    | Student Examination Form                                                                                                    |                        |                                |                      |                            |   |             |               |          |
| Enrollment Registration<br>Student Enrollment Detail<br>I Change Student Course<br>I Student Fee Details<br>Grievance Management<br>VVVC ,                                                                                                    | Credit System Student Resu                                                                                                    |                        |                                |                      |                            |   |             |               |          |
| Student Enrollment Detail<br>Change Student Course<br>Student Fee Details<br>Grievance Management                                                                                                    | Grading System Student Re:                                                                                                    |                        |                                |                      |                            |   |             |               |          |
| H Change Student Course     B Student Fee Details     Grievance Management                                                                                                    | Enrollment Registration                                                                                                    |                        |                                |                      |                            |   |             |               |          |
| R Student Fee Details<br>Grievance Management                                                                                                    | Student Enrollment Detail                                                                                                    |                        |                                |                      |                            |   |             |               |          |
| Grievance Management                                                                                                    | Change Student Course                                                                                                    |                        |                                |                      |                            |   |             |               |          |
|                                                                                                    | E Student Fee Details                                                                                                    |                        |                                |                      |                            |   |             |               |          |
|                                                                                                    | Grievance Management                                                                                                    |                        |                                |                      |                            |   |             |               |          |
|                                                                                                    | anne 🗾                                                                                                    |                        |                                |                      |                            |   |             |               |          |
| 📑 🔎 🔲 🖬 🝙 💌 🖉 🎽 🖬 📢 💪 🧑 📾 — — — — — — — — — — — — — — — — — —                                                                                                    |                                                                                                    |                        |                                |                      |                            |   |             |               |          |
| 📑 🔎 🔲 🖬 🝙 💌 🖉 🎽 🖬 📢 💪 🧑 📾 —                                                                                                    |                                                                                                    |                        |                                |                      |                            |   |             |               |          |
| 📑 🔎 🔲 🖬 🝙 💌 🖉 🚔 📷 📢 💪 🥥 📾                                                                                                    |                                                                                                    |                        |                                |                      |                            |   |             |               |          |
|                                                                                                    |                                                                                                    |                        |                                |                      |                            |   |             |               |          |
|                                                                                                    |                                                                                                    |                        |                                |                      |                            |   |             |               |          |
|                                                                                                    | 📕 O 💷 🔳 💿 🖬 🕻                                                                                                    | 🛛 🖾 👄 📰                | 刘 🛃 🕥 🖬                        |                      |                            |   |             | へ 🚯 🤤 ENG 😞 🗘 | 03:34 PM |

• Download admit card

Admit card can be downloaded after selecting session, course, branch, exam type and year in this module.

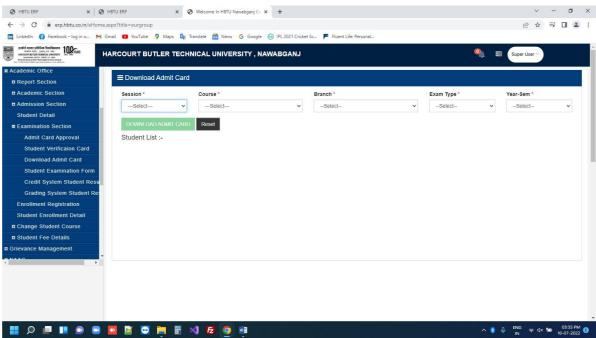

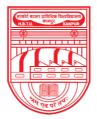

नवाबगंज, कानपुर – 208002, उ.प्र., भारत

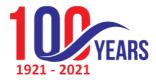

HARCOURT BUTLER TECHNICAL UNIVERSITY

NAWABGANJ, KANPUR - 208002, U.P., INDIA

(Formerly Harcourt Butler Technological Institute, Kanpur)

Phone : +91-0512-2534001-5, 2533812, website : http://www.hbtu.ac.in, Email : vc@hbtu.ac.in

#### • Student examination form

Examination form of a student can be downloaded after selecting session, course, branch, exam type, semester and

student.

|                                                                                                    | ARCOURT | BUTLER TECH        | NICAL UNIVERSITY    | , NAWABGANJ              |          |                  | <b>9</b>                                            | Super User V |
|----------------------------------------------------------------------------------------------------|---------|--------------------|---------------------|--------------------------|----------|------------------|-----------------------------------------------------|--------------|
| Academic Office                                                                                      |         |                    |                     |                          |          |                  |                                                     |              |
| Report Section                                                                                       | Exam    | ination Form       |                     |                          |          |                  |                                                     |              |
| Academic Section                                                                                     | Session | ÷                  | Course *            |                          | Branch * |                  | Exam Type *                                         | Semester *   |
| Admission Section                                                                                    | 2020-2  | 2021 ~             | Bachelor Of Technol | logy 🗸                   | BE       |                  | ✓ REGULAR                                           | · II · ·     |
| Student Detail                                                                                       | Student |                    |                     |                          |          |                  |                                                     |              |
| Examination Section                                                                                  | 20010   | 1002 [ ABHISHEK SI | NGH ]               | ~                        |          |                  |                                                     |              |
| Admit Card Approval                                                                                  |         |                    |                     |                          |          |                  |                                                     |              |
| Student Verificaion Card                                                                             | Update  | Reset Delete       | e DOWNLOAD EXAM     | FORM                     |          |                  |                                                     |              |
| Download Admit Card                                                                                  |         |                    |                     |                          |          |                  |                                                     |              |
| Student Examination Form                                                                             | Subject | t List For Examin  | ation Form :-       |                          |          |                  |                                                     |              |
| Credit System Student Resu                                                                           | Select  | Subject Type       |                     | Subject Category         |          | Subject Code     | Subject Name                                        |              |
|                                                                                                    | -       | Theory             |                     | Compulsory               |          | BMA152           | MathematicsII                                       |              |
| Grading System Student Re:                                                                           |         |                    |                     |                          |          |                  |                                                     |              |
| Enrollment Registration                                                                              | To day  |                    |                     | Compulson                |          | EME152           | Engineering Mechanics                               |              |
| Enrollment Registration<br>Student Enrollment Detail                                                 |         | Theory             |                     | Compulsory               |          | EME152           | Engineering Mechanics                               |              |
| Enrollment Registration<br>Student Enrollment Detail<br>Change Student Course                        | To day  |                    |                     | Compulsory<br>Compulsory |          | EME152<br>HHS152 | Englineering Mechanics<br>English Language & Compos | sition       |
| Enrollment Registration<br>Student Enrollment Detail<br>Change Student Course<br>Student Fee Details |         | Theory             | ctical )            |                          |          |                  |                                                     | sition       |
| Enrollment Registration                                                                              |         | Theory<br>Theory   |                     | Compulsory               |          | HHS152           | English Language & Compos                           | sition       |

• Credit system student result Students who have got their marks in percentage format can bechecked after selecting session, course, branch and

year.

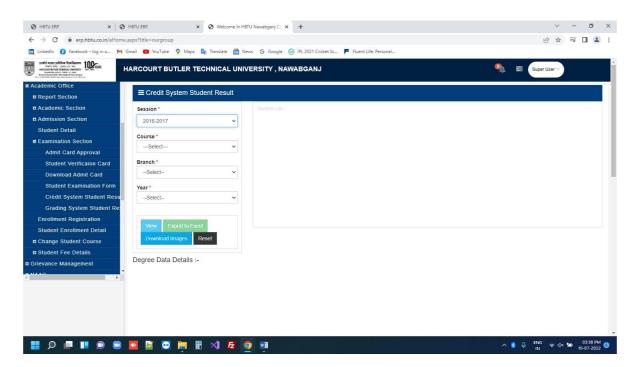

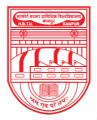

नवाबगंज, कानपुर - 208002, उ.प्र., भारत

HARCOURT BUTLER TECHNICAL UNIVERSITY

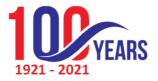

NAWABGANJ, KANPUR - 208002, U.P., INDIA

(Formerly Harcourt Butler Technological Institute, Kanpur)

Phone : +91-0512-2534001-5, 2533812, website : http://www.hbtu.ac.in, Email : vc@hbtu.ac.in

• Grading system student result

Students who have got their marks in grade format can be checked afterselecting session, course, branch and year.

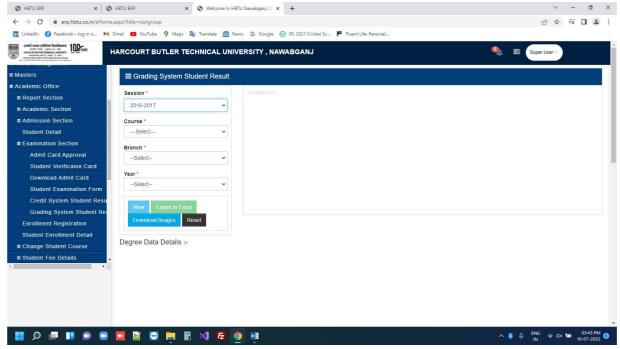

- □ Student Fee details
  - Student Scholarship details

Scholarship details of students can be checked after selecting session, course, branch and year.

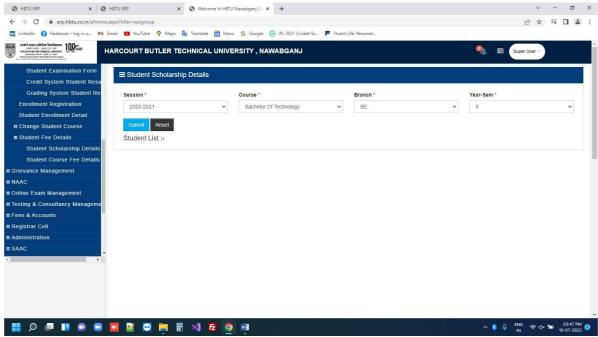

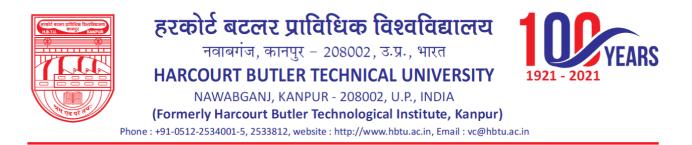

• Student course fee details Partial fee amount, full fee payment and late fee can be defined after selectingsession, course, branch, year and number of instalments.

| Student Examination Form<br>Credit System Student Result <pre>Student Result</pre> Grading System Student Result          Grading System Student Result <pre>Student Student Result</pre> Grading System Student Result <pre>Student Course *</pre> Branch *            Year-Sen          Enrolment Result          2016-2017           Master of Computer Application           MCA           Installing          Student Scholarship Details           Student Scholarship Details           Student Scholarship Details           Note : Before Entering Partial Fee Amount, Full Fee Amount, Late Fee and Submit Kindly Select Installment No.                                                                                                    | n*  |   |
|----------------------------------------------------------------------------------------------------|-----|---|
| Grading System Student Re       Session *       Course *       Branch *       Year-Sen         Enrollment Registration       2015-2017       Master of Computer Application       MCA       II         Student Enrollment Detail       Partial Fee Amount *       Full Fee Amount *       Late Fee *       Installment         # Change Student Course       Student Scholarship Details       Note : Before Entering Partial Fee Amount , Full Fee Amount , Late Fee and Submit Kindly Select Installment No.       Steam                                                                                                    | n * |   |
| Student Enrollment Detail       Inc.       Inc. |     |   |
| Student Errollment Detail       Partial Fee Amount *       Full Fee Amount *       Late Fee *       Installment         # Change Student Course       = Student Fee Details       -Select       -Select         Student Scholarship Details       Student Scholarship Details       -Select         Student Scholarship Details       Note : Before Entering Partial Fee Amount , Full Fee Amount , Late Fee and Submit Kindly Select Installment No.                                                                                                    |     | ~ |
| Change Student Course Student Centre Student Scholarship Details Note : Before Entering Partial Fee Amount , Full Fee Amount , Late Fee and Submit Kindly Select Installment No.                                                                                                    |     |   |
| Student Scholarship Details     Student Scholarship Details     Note : Before Entering Partial Fee Amount , Full Fee Amount , Late Fee and Submit Kindly Select Installment No.                                                                                                    |     |   |
| Student Course Fee Details Note : Before Entering Partial Fee Amount , Full Fee Amount , Late Fee and Submit Kindly Select Installment No.                                                                                                    | 3   | ~ |
| AAAC Student List   Total Students : 0 Student Clist   Total Students : 0 Student Clist   Total Students : 0                                                                                                    |     |   |
| Administration SAAC _                                                                                                    |     |   |
|                                                                                                    |     |   |

#### 5. Grievance Management

- Grievance Details
  - Grievance raised by the students can be answered In this module afterselecting to, session, course, branch and semester.

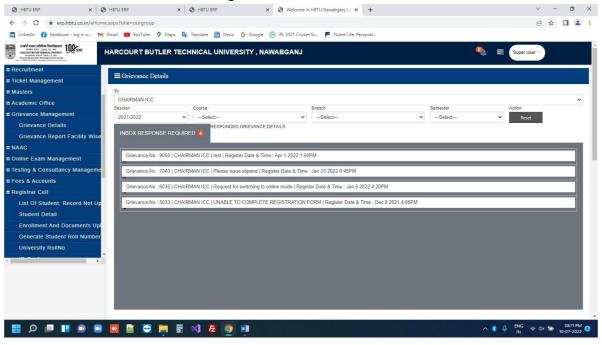

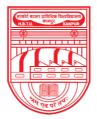

नवाबगंज, कानपुर - 208002, उ.प्र., भारत

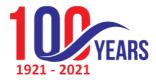

HARCOURT BUTLER TECHNICAL UNIVERSITY

NAWABGANJ, KANPUR - 208002, U.P., INDIA

(Formerly Harcourt Butler Technological Institute, Kanpur)

Phone : +91-0512-2534001-5, 2533812, website : http://www.hbtu.ac.in, Email : vc@hbtu.ac.in

• Grievance Report Faculty Wise

Session wise Grievance responded by faculty can be checked in this moduleafter selecting session.

| werk very call is the full and the full and | HARCOURT BUTLER TECHNICAL UNIVERSITY , NAWABGANJ | •              | Super User V |
|----------------------------------------------------------------------------------------------------|--------------------------------------------------|----------------|--------------|
| Ticket Management                                                                                                    | ≡ Grievance Report facility Wise                 |                |              |
| Masters                                                                                                    | Session                                          |                |              |
| Academic Office                                                                                                    | 2021-2022 🗸                                      |                |              |
| Grievance Management                                                                                                    |                                                  |                |              |
| Grievance Details                                                                                                    | # Facility                                       | Total Response | Total Reply  |
| Grievance Report Facility Wise                                                                                                    | 1 VC , HBTU , KANPUR                             | 0              | 0            |
| NAAC                                                                                                    | 2 PRO VC , HBTU , KANPUR                         | 0              | 0            |
| Online Exam Management                                                                                                    | 3 REGISTRAR, HBTU, KANPUR                        | 2              | 0            |
| Testing & Consultancy Manageme                                                                                                    | 4 DEAN ACADEMIC AFFAIRS, HBTU, KANPUR            | 4              | 33           |
| Fees & Accounts                                                                                                    | 5 CONTROLLER OF EXAMINATION , HBTU , KANPUR      | 1              | 0            |
| Registrar Cell                                                                                                    | 6 DEAN STUDENT WELFARE / PROCTOR , HBTU , KANPUR | 1              | 0            |
| List Of Student, Record Not Up                                                                                                    | 7 CHAIRMAN ICC                                   | 0              | 1            |
| Student Detail                                                                                                    | 8 CHAIRMAN WOMAN GRIEVANCE                       | 0              | 0            |
| Enrollment And Documents Up                                                                                                    |                                                  |                |              |
| Generate Student Roll Number                                                                                                    |                                                  |                |              |
|                                                                                                    |                                                  |                |              |

### ✓ DAA

- Criterion- 1 curricular aspects (150)
  - Forms filled by the dean can be checked in this module.

| ← → C                                        | title=ourgroup                                                                                                   |                   |                   |                                   |                        |                                  |                      |                                                                       | Į           | 2 4     | 1 |
|----------------------------------------------|----------------------------------------------------------------------------------------------------|-------------------|-------------------|-----------------------------------|------------------------|----------------------------------|----------------------|-----------------------------------------------------------------------|-------------|---------|---|
| 🛅 LinkedIn 🚯 Facebook – log in o M Gmail     | 🖸 YouTube 💡                                                                                                    | Maps 🔯            | Translate 🔂 Nev   | vs Ġ Google (                     | IPL 2021 Cricl         | ket Sc 📕 Fluent Life: Personal   |                      |                                                                       |             |         |   |
| BOOK AND AND AND AND AND AND AND AND AND AND | COURT BUTL                                                                                                    | ER TECH           | NICAL UNIV        | ERSITY , NAV                      | VABGANJ                |                                  |                      | 9 =                                                                   | Super User  |         |   |
| I MIDSIEFS                                   |                                                                                                    |                   |                   |                                   |                        |                                  |                      |                                                                       |             |         |   |
|                                              | Criterion I-Cu                                                                                                   | rricular Asp      | ects(150)         |                                   |                        |                                  |                      |                                                                       |             |         |   |
|                                              | ogramme Code *                                                                                                   |                   |                   |                                   | Year of Introduction * |                                  |                      | HOD                                                                   |             |         |   |
| NAAC                                         | Select                                                                                                    |                   |                   | ~                                 | Select                 |                                  |                      | ✓Select                                                               |             |         | ~ |
| E HOD                                        |                                                                                                    |                   |                   |                                   |                        |                                  |                      | Filter Print Download In PE                                           | )F          |         |   |
| Key Indicator -1.3 Curricului                |                                                                                                    |                   |                   |                                   |                        |                                  |                      |                                                                       |             |         | _ |
| Criterion I-Curricular Aspect sr.            | Criterion I-Curricular Aspects(150)                                                                              |                   |                   |                                   |                        |                                  |                      |                                                                       |             |         |   |
| Edit Criterion I-Curricular As               | Key Indicator -1.1 curriculam design and development(50)                                                         |                   |                   |                                   |                        |                                  |                      |                                                                       |             |         |   |
| Edit Key Indicator -1.3 Curri                | 1.1.2 Percantage of programmes where syllabus revision was carried out during the last five yead (20)            |                   |                   |                                   |                        |                                  |                      |                                                                       |             |         |   |
| E DAA                                        | 1.2.2 Percantage                                                                                                 | of programme      | s where choice ba | sed credit system (               | CBCS) elective of      | course system hav been implement | ted(20)              |                                                                       |             |         |   |
| Criterion I-Curricular Aspect                | Status Of Implementation Of Year Of Implementation Of Year Of If Revision Has Been Carried Out In The Upload The |                   |                   |                                   |                        |                                  |                      |                                                                       |             |         |   |
| Edit Criterion I-Curricular As               |                                                                                                    | Programme<br>Name |                   | CBCS/ Selective<br>System(Yes/No) | Course                 | CBCS/ Selective Course<br>System | Revision (If<br>Any) | Syllabus During Last 5 Year percantag Of<br>Content Added Or Replaced | Added<br>By | Relevan |   |
| Online Exam Management                       |                                                                                                    |                   |                   |                                   |                        |                                  |                      |                                                                       |             |         |   |
| Testing & Consultancy Manageme               |                                                                                                    |                   |                   |                                   |                        |                                  |                      |                                                                       |             |         |   |
| Fees & Accounts                              |                                                                                                    |                   |                   |                                   |                        |                                  |                      |                                                                       |             |         |   |
| Registrar Cell                               |                                                                                                    |                   |                   |                                   |                        |                                  |                      |                                                                       |             |         |   |
| Administration                               |                                                                                                    |                   |                   |                                   |                        |                                  |                      |                                                                       |             |         |   |
| I SAAC -                                     |                                                                                                    |                   |                   |                                   |                        |                                  |                      |                                                                       |             |         |   |
| •                                            |                                                                                                    |                   |                   |                                   |                        |                                  |                      |                                                                       |             |         |   |

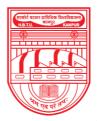

नवाबगंज, कानपुर - 208002, उ.प्र., भारत

HARCOURT BUTLER TECHNICAL UNIVERSITY

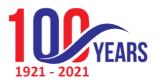

NAWABGANJ, KANPUR - 208002, U.P., INDIA

(Formerly Harcourt Butler Technological Institute, Kanpur)

Phone : +91-0512-2534001-5, 2533812, website : http://www.hbtu.ac.in, Email : vc@hbtu.ac.in

### • Edit Criterion- 1 curricular aspects (150) Forms filled by the dean can be edited in this module.

| niterion I-Curricula<br>on I-Curricula<br>dicator -1.1 cur                                                              | ar Aspects                                                                  |                                                                                                    |                                                                                                    |                                                                                                    |                                                                                                    |                                                                                                    |                                                                                                    |  |  |
|----------------------------------------------------------------------------------------------------|-----------------------------------------------------------------------------|----------------------------------------------------------------------------------------------------|----------------------------------------------------------------------------------------------------|----------------------------------------------------------------------------------------------------|----------------------------------------------------------------------------------------------------|----------------------------------------------------------------------------------------------------|----------------------------------------------------------------------------------------------------|--|--|
| on I-Curricula                                                                                                    | ar Aspects                                                                  |                                                                                                    |                                                                                                    |                                                                                                    |                                                                                                    |                                                                                                    |                                                                                                    |  |  |
|                                                                                                    |                                                                             | (150)                                                                                                    |                                                                                                    |                                                                                                    |                                                                                                    |                                                                                                    |                                                                                                    |  |  |
| dicator -1.1 cu                                                                                                    |                                                                             |                                                                                                    |                                                                                                    |                                                                                                    |                                                                                                    |                                                                                                    |                                                                                                    |  |  |
|                                                                                                    | rriculam de                                                                 | sign and development                                                                                                    | (50)                                                                                                    |                                                                                                    |                                                                                                    |                                                                                                    |                                                                                                    |  |  |
| nion I Curriquia                                                                                                    | - 4                                                                         | :0)                                                                                                    |                                                                                                    |                                                                                                    |                                                                                                    |                                                                                                    |                                                                                                    |  |  |
| Criterion I-Curricular Aspects(150)                                                                                     |                                                                             |                                                                                                    |                                                                                                    |                                                                                                    |                                                                                                    |                                                                                                    |                                                                                                    |  |  |
| Indicator -1.1 cu                                                                                                    | urriculam de                                                                | sign and development(50                                                                                                    | )                                                                                                    |                                                                                                    |                                                                                                    |                                                                                                    |                                                                                                    |  |  |
| 1.1.2 Percantage of programmes where syllabus revision was carried out during the last five yead (20)                   |                                                                             |                                                                                                    |                                                                                                    |                                                                                                    |                                                                                                    |                                                                                                    |                                                                                                    |  |  |
| 1.2.2 Percantage of programmes where choice based credit system (CBC S) elective course system hav been implemented(20) |                                                                             |                                                                                                    |                                                                                                    |                                                                                                    |                                                                                                    |                                                                                                    |                                                                                                    |  |  |
| amme Programme                                                                                                    | Year Of                                                                     | Status Of Implementation Of<br>CBCS/ Selective Course                                                                                          | Year Of Implementation Of<br>CBCS/ Selective Course                                                                                                    | Year Of<br>Revision (If                                                                                                    | Syllabus During Last 5 Year percantag Of                                                                                                    | Upload The<br>Relevant                                                                                                    |                                                                                                    |  |  |
| Name                                                                                                    | Introduction                                                                | System(Yes/No)                                                                                                    | System                                                                                                    | Any)                                                                                                    | Content Added Or Replaced                                                                                                    | Document                                                                                                    | Edit                                                                                                    |  |  |
|                                                                                                    |                                                                             |                                                                                                    |                                                                                                    |                                                                                                    |                                                                                                    |                                                                                                    |                                                                                                    |  |  |
|                                                                                                    |                                                                             |                                                                                                    |                                                                                                    |                                                                                                    |                                                                                                    |                                                                                                    |                                                                                                    |  |  |
|                                                                                                    |                                                                             |                                                                                                    |                                                                                                    |                                                                                                    |                                                                                                    |                                                                                                    |                                                                                                    |  |  |
|                                                                                                    |                                                                             |                                                                                                    |                                                                                                    |                                                                                                    |                                                                                                    |                                                                                                    |                                                                                                    |  |  |
|                                                                                                    |                                                                             |                                                                                                    |                                                                                                    |                                                                                                    |                                                                                                    |                                                                                                    |                                                                                                    |  |  |
|                                                                                                    |                                                                             |                                                                                                    |                                                                                                    |                                                                                                    |                                                                                                    |                                                                                                    |                                                                                                    |  |  |
| P                                                                                                    | Percantage of programm<br>Percantage of programm<br>Percantage of programme | Indicator -1.1 curriculam de:<br>Percantage of programmes where syllabus<br>Percantage of programmes where choice b<br>ramme Programme Year Of | Indicator -1.1 curricular design and development(50 Percantage of programmes where syltabus revision was carried out during the la Percantage of programmes where choice based credit system (CBC 5) elective o Status 0f Implementation Of amme Programme Year Of CSCS Selective Course | Indicator -1.1 curriculam design and development(50)  Percanage of programmes where syllabus revision was carried out during the last five yead (20) Percanage of programmes where choice based credit system (CBCS) elective course system hav been implemented amme Programme Year Of CDCS / Selective Course | Indicator -1.1 curricular design and development(50) Percantage of programmes where syllabus invision was carried out during the last five yead (20) Percantage of programmes where choice based credit system (CDCs) elective course system her been implemented(20) amme Programme Year Of CSCS Selective Course CSCS Selective Course Revision (01) | Indicator -1.1 curriculam design and development(50) Percantage of programmes where syltabus revision was carried out during the last thre yead (20) Percantage of programmes where choice based credit system (CDC 5) elective course system hav been implemented(24) The course system are been and the course system are been and the course system are been and the course system are been and the course system are been and the course system are been and the course set of the course set of the course se | Indicator -1.1 curricular design and development(50) Percantage of programmes where syllabus revision was carried out during the last five yead (20) Percantage of programmes where choice based credit system (CBC 5) elective course system hav been implemented(20) Percantage of programme 'Status of Implementation Of 'Year Of Implementation Of 'Year Of I If Revision Has Been Carried Out In The Upload The Remain Programme 'Year Of CES Selective Course 'CSC Selective Course Revision (Id' Syllabus During Last 5 Year percentag Of Relevant |  |  |

#### 6. Testing & Consultancy Management

✓ TC Registered User

All registered schools/colleges under HBTU can be filtered by selecting state, city and then entering firm name or mobile number.

| I HBTU ERP X O                       | Welcome In HBTU Nawabganj C 🗙 😃 | LAND SURVEYOR LUCKNOW [ IC × ] | +                                           | ~ - a ×                     |
|--------------------------------------|---------------------------------|--------------------------------|---------------------------------------------|-----------------------------|
| ← → C @ erp.hbtu.co.in/eHome.a       | aspx?title=ourgroup             |                                |                                             | e 🛊 🖬 🛔 i                   |
| 🛅 LinkedIn 😗 Facebook – log in o M G | Smail 💶 YouTube 💡 Maps 隆 Tra    | nslate 👩 News Ġ Google 🥑       | IPL 2021 Cricket Sc 📕 Fluent Life: Personal |                             |
| North North State State State State  | ARCOURT BUTLER TECHN            | ICAL UNIVERSITY , NAW          | ABGANJ                                      | 🌯 🗮 Super User 🗸            |
| a masters                            |                                 |                                |                                             |                             |
| Academic Office                      |                                 |                                |                                             |                             |
| Crievance Management                 |                                 |                                |                                             |                             |
| I NAAC                               | Testing & Consultancy Rep       | port                           |                                             |                             |
| Online Exam Management               |                                 |                                |                                             |                             |
| Testing & Consultancy Manageme       | State                           | City                           | Firm Name/ Mobile No.                       |                             |
| TC Registered User                   | ALL *                           | ALL *                          | Search by firm name or mobile no.           | SEARCH                      |
| TC Work Report                       | -Arr.                           | ALL                            | Search by first fiame of floome no.         |                             |
| E Fees & Accounts                    |                                 |                                |                                             |                             |
| Registrar Cell                       | <u> </u>                        |                                | day franks a franksis                       |                             |
| a Administration                     |                                 |                                | List of Testing & Consultancy               |                             |
| SAAC                                 |                                 |                                |                                             |                             |
| Transport                            |                                 |                                |                                             |                             |
| Hostel                               |                                 |                                |                                             |                             |
| a ESIM- Self Service Portal          |                                 |                                |                                             |                             |
| HRMS                                 |                                 |                                |                                             |                             |
| ESIM-Gate Pass Management            |                                 |                                |                                             |                             |
| Examination -                        |                                 |                                |                                             |                             |
|                                      |                                 |                                |                                             |                             |
|                                      |                                 |                                |                                             |                             |
|                                      |                                 |                                |                                             |                             |
|                                      |                                 |                                |                                             |                             |
|                                      |                                 |                                |                                             |                             |
| were and the second second           |                                 |                                |                                             |                             |
|                                      | 🔼 🖻 🖂 🗎 🖬 🗡                     | 1 🔁 🧿 📲                        |                                             | ∧ 💈 🖟 ENG 🗇 ⊄× 🐲 10:20 PM 🕻 |

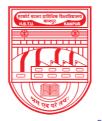

नवाबगंज, कानपुर - 208002, उ.प्र., भारत

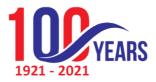

HARCOURT BUTLER TECHNICAL UNIVERSITY

NAWABGANJ, KANPUR - 208002, U.P., INDIA

(Formerly Harcourt Butler Technological Institute, Kanpur)

Phone : +91-0512-2534001-5, 2533812, website : http://www.hbtu.ac.in, Email : vc@hbtu.ac.in

✓ TC Work report

Testing and consultancy work report can be checked after selecting school, department and work type.

| S HBTU ERP × S W4                                                                                                    | elcome In HBTU Nawabganj Ca 🗙 🔮 LAND | SURVEYOR LUCKNOW   IC ×   +           |                                 |          | v – ø x                 |
|----------------------------------------------------------------------------------------------------|--------------------------------------|---------------------------------------|---------------------------------|----------|-------------------------|
| ← → C                                                                                                    | ox?title=ourgroup                    |                                       |                                 |          | 🖻 🕁 🗊 🖬 😩               |
| 👖 LinkedIn ( Gracebook – log in o 🕅 Gra                                                                                                    | ail 📧 YouTube 💡 Maps 📴 Translate     | 🚳 News 💪 Google 💿 IPL 2021 Cricket Sc | Fluent Life: Personal           |          |                         |
| Route and States and States and S | RCOURT BUTLER TECHNICAL              | UNIVERSITY, NAWABGANJ                 |                                 | 🍳 🛢      | Super User 🗸            |
| Wasters                                                                                                    |                                      |                                       |                                 |          |                         |
| Academic Office                                                                                                    |                                      |                                       |                                 |          |                         |
| Grievance Management                                                                                                    |                                      |                                       |                                 |          |                         |
| NAAC                                                                                                    | Testing & Consultancy Work Re        | port                                  |                                 |          |                         |
| Online Exam Management                                                                                                    |                                      |                                       |                                 |          |                         |
| Testing & Consultancy Manageme                                                                                                    | School                               | Department                            | Work Type                       |          |                         |
| TC Registered User                                                                                                    | Select School                        | <ul> <li>Select Department</li> </ul> | Select                          | ✓ SEARCH |                         |
| TC Work Report                                                                                                    |                                      |                                       |                                 |          |                         |
| Fees & Accounts                                                                                                    |                                      |                                       |                                 |          |                         |
| Registrar Cell                                                                                                    |                                      | List of Te                            | sting & Consultancy Work Report |          |                         |
| Administration                                                                                                    |                                      |                                       | ang a consultancy work hepore   |          |                         |
| SAAC                                                                                                    |                                      |                                       |                                 |          |                         |
| Transport                                                                                                    |                                      |                                       |                                 |          |                         |
| Hostel                                                                                                    |                                      |                                       |                                 |          |                         |
| ESIM- Self Service Portal                                                                                                    |                                      |                                       |                                 |          |                         |
| HRMS                                                                                                    |                                      |                                       |                                 |          |                         |
| ESIM-Gate Pass Management                                                                                                    |                                      |                                       |                                 |          |                         |
| Examination                                                                                                    |                                      |                                       |                                 |          |                         |
|                                                                                                    |                                      |                                       |                                 |          |                         |
|                                                                                                    |                                      |                                       |                                 |          |                         |
|                                                                                                    |                                      |                                       |                                 |          |                         |
|                                                                                                    |                                      |                                       |                                 |          |                         |
|                                                                                                    |                                      |                                       |                                 |          |                         |
|                                                                                                    | I 🖬 🖂 🥅 🖩 刘 1                        | 2 0 1                                 |                                 |          | ) ENG 중 석× 🗐 10:20 PM 🔞 |

- 7. Registrar Cell
  - List of student record not updated
  - Student detail
  - Enrolment and document upload
  - Generate student roll number
  - University roll number
  - ID card

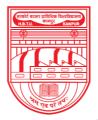

नवाबगंज, कानपुर - 208002, उ.प्र., भारत

1921 - 2021 1921 - 2021

HARCOURT BUTLER TECHNICAL UNIVERSITY NAWABGANJ, KANPUR - 208002, U.P., INDIA

and Hans sout Detley Tasky also isolay titute

(Formerly Harcourt Butler Technological Institute, Kanpur)

Phone : +91-0512-2534001-5, 2533812, website : http://www.hbtu.ac.in, Email : vc@hbtu.ac.in

- Student status (cancelled/stopped)
- Re- admission / Ex-studentship master

#### List of student record not updated

| Statistics Statistics Statistics Statistics | HARCOURT BUTLER TE       |               | RSITY , NAWABGAN | J                    | 🍳 🚍 Super User 🗸 |                  |
|---------------------------------------------|--------------------------|---------------|------------------|----------------------|------------------|------------------|
| Testing & Consultancy Manageme              | ■ List of student not Up | datad         |                  |                      |                  |                  |
| Fees & Accounts                             | = List of student not Op | daled         |                  |                      |                  |                  |
| Registrar Cell                              | 20 Records per page 🗸    |               |                  |                      |                  | + 1 to 20 of 496 |
| List Of Student, Record Not Up              | Student Name             | Father's Name | Registration No  | Course Name          | Year-Trimester   | Batch            |
| Student Detail                              | ADITI DUBEY              |               |                  | Master of Technology | 1                |                  |
| Enrollment And Documents Upl                | PRASHANT SHUKLA          |               |                  | Master of Technology | 1                |                  |
| Generate Student Roll Number                | SAMEER KHAN              |               |                  | Master of Technology | 1                |                  |
| University RollNo.                          | VIKAS KUMAR LAKHMANI     |               |                  | Master of Technology | Ĩ                |                  |
| ID Card                                     | ABHISHEK JHA             |               |                  | Master of Technology | 1                |                  |
| Student Status(Stopped/Cance                |                          |               |                  |                      |                  |                  |
| Re-Admission/Ex-Studentship I               | SUDEEP MISHRA            |               |                  | Master of Technology | 1                |                  |
| Report Section                              | NARENDRA CHAUDHARY       |               |                  | Master of Technology | 1                |                  |
| Student Password                            | UTKARSH SRIVASTAVA       |               |                  | Master of Technology | 1                |                  |
| Administration                              | ASHUTOSH SINGH           |               |                  | Master of Technology | 1                |                  |
| Define Permission For Users                 | RAJENDRA KUMAR           |               |                  | Master of Technology | 1                |                  |
| Infrastructure Planning                     | ADITI DUBEY              |               |                  | Master of Technology |                  |                  |
| SAAC                                        |                          |               |                  | Master of rechnology |                  |                  |
| Transport                                   | PRASHANT SHUKLA          |               |                  | Master of Technology | 1                |                  |
|                                             | SAMEER KHAN              |               |                  | Master of Technology |                  |                  |
|                                             | VIKAS KUMAR LAKHMANI     |               |                  | Master of Technology | 1                |                  |

#### **Enrolment and document upload**

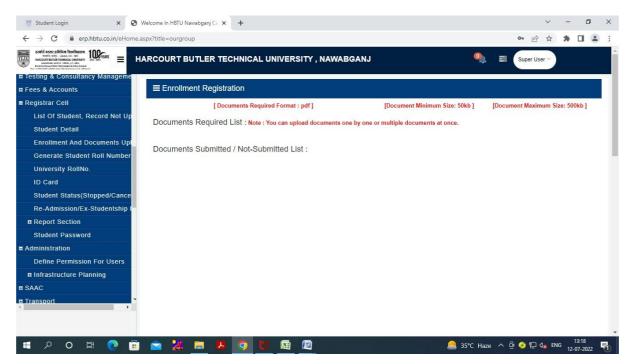

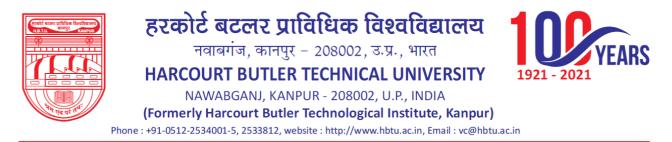

#### Generate student roll number

- Generate Roll No
- □ View Already Generated Roll No

| 👼 Student Login 🛛 🗙 🌍          | Welcome In HBTU Nawabganj Ca    | × +                       |                   |                  |            | ~            | - 0     | ×          |
|--------------------------------|---------------------------------|---------------------------|-------------------|------------------|------------|--------------|---------|------------|
| ← → C 🔒 erp.hbtu.co.in/eHome   | .aspx?title=ourgroup            |                           |                   |                  |            | • 🖻 🕁        | * 0     | <b>a</b> : |
|                                | ARCOURT BUTLER                  |                           | SITY , NAWABGAN   | u]               | ۹          | Super User 🗸 |         | Í          |
| Testing & Consultancy Manageme |                                 |                           |                   |                  |            |              |         |            |
| E Fees & Accounts              | $\blacksquare$ Student Roll No. |                           |                   |                  |            |              |         |            |
| ■ Registrar Cell               |                                 |                           |                   |                  |            |              |         | =          |
| List Of Student, Record Not Up | Generate Roll No                | Oview Already Generated F | Roll No           |                  |            |              |         |            |
| Student Detail                 | Course *                        | Select                    | *                 | Specialization * | Select     | ~            |         |            |
| Enrollment And Documents Up    | Session *                       | Select                    | ~                 | Year-Sem *       | Select     | ~            |         |            |
| Generate Student Roll Number   |                                 |                           |                   |                  |            |              |         |            |
| University RollNo.             |                                 |                           | Generate Roll No. | Submit Reset     |            |              |         |            |
| ID Card                        |                                 |                           |                   |                  |            |              |         |            |
| Student Status(Stopped/Cance   |                                 |                           |                   |                  |            |              |         |            |
| Re-Admission/Ex-Studentship    |                                 |                           |                   |                  |            |              |         |            |
| Report Section                 |                                 |                           |                   |                  |            |              |         |            |
| Student Password               |                                 |                           |                   |                  |            |              |         |            |
| Administration                 |                                 |                           |                   |                  |            |              |         |            |
| Define Permission For Users    |                                 |                           |                   |                  |            |              |         |            |
| Infrastructure Planning        |                                 |                           |                   |                  |            |              |         |            |
| E SAAC                         |                                 |                           |                   |                  |            |              |         |            |
| Transport                      |                                 |                           |                   |                  |            |              |         |            |
|                                |                                 |                           |                   |                  |            |              |         |            |
|                                |                                 |                           |                   |                  |            |              |         |            |
| 🗄 P O 🛱 💽 📻                    | 🚖 🐰 🚍 🛛                         | A 🗿 🛃 🕾                   |                   |                  | 35℃ Haze へ | 📴 📀 🖫 da EN  | G 13:20 | , 昌        |

#### University roll number

| 🐺 Student Login 🛛 🗙 🦉          | Welcome In HBTU Nawabganj Ca | × +           |             |                  |                          | ~                      | - 6                | ×        |
|--------------------------------|------------------------------|---------------|-------------|------------------|--------------------------|------------------------|--------------------|----------|
| ← → C 🔒 erp.hbtu.co.in/eHom    | e.aspx?title=ourgroup        |               |             |                  | 07                       | 6 \$                   | * 🗆                | : 1      |
|                                | HARCOURT BUTLER              | TECHNICAL UNI | VERSITY , N | AWABGANJ         | 🌒 🚍 Sup                  | er User ~              |                    | <u> </u> |
| Testing & Consultancy Manageme |                              |               |             |                  |                          |                        |                    |          |
| E Fees & Accounts              | $\equiv$ University RollNo.  |               |             |                  |                          |                        |                    |          |
| ■ Registrar Cell               |                              |               |             |                  |                          |                        |                    | =        |
| List Of Student, Record Not Up | Course *                     | Select        | ~           | Specialization * | Select                   | ~                      |                    |          |
| Student Detail                 | Session *                    | Select        | ~           | Year-Sem *       | Select                   | ~                      |                    |          |
| Enrollment And Documents Up    |                              |               |             |                  |                          |                        |                    |          |
| Generate Student Roll Number   |                              |               |             | Submit Reset     |                          |                        |                    |          |
| University RollNo.             |                              |               |             | Submit           |                          |                        |                    |          |
| ID Card                        |                              |               |             |                  |                          |                        |                    |          |
| Student Status(Stopped/Cance   |                              |               |             |                  |                          |                        |                    |          |
| Re-Admission/Ex-Studentship I  |                              |               |             |                  |                          |                        |                    |          |
| Report Section                 |                              |               |             |                  |                          |                        |                    |          |
| Student Password               |                              |               |             |                  |                          |                        |                    |          |
| Administration                 |                              |               |             |                  |                          |                        |                    |          |
| Define Permission For Users    |                              |               |             |                  |                          |                        |                    |          |
| Infrastructure Planning        |                              |               |             |                  |                          |                        |                    |          |
| SAAC                           |                              |               |             |                  |                          |                        |                    |          |
| transoort €                    |                              |               |             |                  |                          |                        |                    | Ŧ        |
| 🔳 🖓 O 🛱 💽 🗃                    | i 🖻 <u>थ</u> 🗖 I             | 8 🧿 번         |             | 起的加强脚背           | <u>_</u> 35°C Haze ^ @ 📀 | 및 d <mark>a</mark> ENG | 13:27<br>12-07-202 | 2 🐻      |

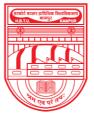

नवाबगंज, कानपुर - 208002, उ.प्र., भारत

HARCOURT BUTLER TECHNICAL UNIVERSITY

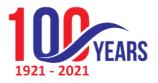

NAWABGANJ, KANPUR - 208002, U.P., INDIA

(Formerly Harcourt Butler Technological Institute, Kanpur)

Phone: +91-0512-2534001-5, 2533812, website: http://www.hbtu.ac.in, Email: vc@hbtu.ac.in

#### ID card

- □ Course
- $\Box$  Specialisation
- □ Semester

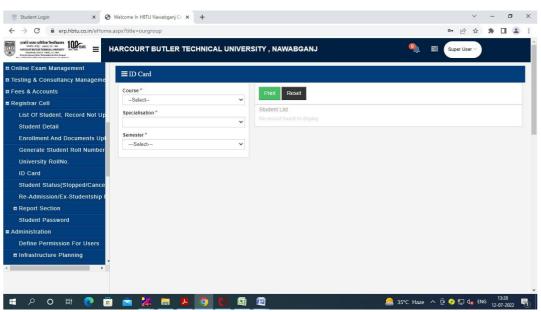

#### Student status (cancelled/stopped)

- □ View Student
- List
- □ View Stop Student List
- □ Submit
- Reset
  Student Login × Student Kogin × Student Kogin × Stu

| 🐺 Student Login 🛛 🗙 🤤                                     | 🕽 Welcome In HBTU Nawabganj Ca 🗙 🕂 |                                              |              | $\sim$       | - 0                 | × |
|-----------------------------------------------------------|------------------------------------|----------------------------------------------|--------------|--------------|---------------------|---|
| $\leftrightarrow$ $\rightarrow$ C $($ erp.hbtu.co.in/eHom | ne.aspx?title=ourgroup             |                                              |              | • ⊮ ☆        | * 🗆 😫               | : |
| scale saces stifting feedbaland                           | HARCOURT BUTLER TECHNICAL UNIVER   | SITY, NAWABGANJ                              | <b>()</b>    | Super User ~ |                     | ^ |
| Online Exam Management     Testing & Consultancy Manageme |                                    |                                              |              |              |                     |   |
| E Fees & Accounts                                         | Session *                          | View Student List View Stop Student List Sub | mit Reset    |              |                     |   |
| ■ Registrar Cell                                          | Select Y                           |                                              |              |              |                     |   |
| List Of Student, Record Not Up                            | Course *                           | Student List :-                              |              |              |                     |   |
| Student Detail                                            | Select Y                           | Student List :-                              |              |              |                     |   |
| Enrollment And Documents Upl                              | *                                  |                                              |              |              |                     |   |
| Generate Student Roll Number                              | Select 👻                           |                                              |              |              |                     |   |
| University RollNo.                                        | Specilisation *                    |                                              |              |              |                     |   |
| ID Card                                                   | Select V                           |                                              |              |              |                     |   |
| Student Status(Stopped/Cance                              |                                    |                                              |              |              |                     |   |
| Re-Admission/Ex-Studentship I                             |                                    |                                              |              |              |                     |   |
| Report Section                                            |                                    |                                              |              |              |                     |   |
| Student Password                                          |                                    |                                              |              |              |                     |   |
| Administration                                            |                                    |                                              |              |              |                     |   |
| Define Permission For Users                               |                                    |                                              |              |              |                     |   |
| Infrastructure Planning                                   |                                    |                                              |              |              |                     |   |
| 4                                                         |                                    |                                              |              |              |                     |   |
|                                                           |                                    |                                              |              |              |                     |   |
|                                                           |                                    |                                              |              |              |                     | - |
| 🔳 P O 🛱 💽 🧃                                               | 🗟 🔁 🔀 🚍 💹 🖾                        |                                              | 35℃ Haze へ É | 🎚 📀 🖫 🔩 ENG  | 13:30<br>12-07-2022 | 5 |

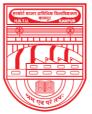

नवाबगंज, कानपुर - 208002, उ.प्र., भारत

HARCOURT BUTLER TECHNICAL UNIVERSITY

1921 -

NAWABGANJ, KANPUR - 208002, U.P., INDIA

(Formerly Harcourt Butler Technological Institute, Kanpur)

Phone : +91-0512-2534001-5, 2533812, website : http://www.hbtu.ac.in, Email : vc@hbtu.ac.in

#### Re- admission / Ex-studentship master

- □ Search Student Name
- □ Session
- □ Course
- □ Year-Trimester
- □ Specialization
- □ Status
- □ Readmission / Ex-Studentship
- □ Readmission / Ex-Studentship Session
- □ Readmission / Ex-Studentship Year
- □ Readmission / Ex-Studentship Semester

| 🗑 Student Login 🛛 🗙 📀                                                                                                    | Welcome In HBTU Nawabganj Ca 🗙 🕂     |                   |        |                                       | ~               | - 0     |
|----------------------------------------------------------------------------------------------------|--------------------------------------|-------------------|--------|---------------------------------------|-----------------|---------|
| ← → C 🔒 erp.hbtu.co.in/eHome                                                                                                    | .aspx?title=ourgroup                 |                   |        |                                       | • 🖻 🛧           | * 🗆 😩   |
| scale scale substate headbarren<br>werde were anzarten wer<br>Reactions mutate torokou unwerten<br>Person samen aber biotenendet sone hered | HARCOURT BUTLER TECHNIC              | AL UNIVERSITY , N | AWABGA | NJ 🌒                                  | Super User V    |         |
| Online Exam Management                                                                                                    | $\equiv$ Re-admission/Ex-studentship | Mastar            |        |                                       |                 |         |
| Testing & Consultancy Manageme                                                                                                    | E Re-admission/Ex-studentsinp        | Master            |        |                                       |                 |         |
| Fees & Accounts                                                                                                    |                                      |                   |        |                                       |                 |         |
| Registrar Cell                                                                                                    | Search Student Name                  |                   | Q      | Session                               | Select          | ~       |
| List Of Student, Record Not Up                                                                                                    | Course                               | Select            | ~      | Year-Trimester                        | Select          | ~       |
| Student Detail                                                                                                    | Specialization                       | Select            | ~      | Status                                |                 |         |
| Enrollment And Documents Upl                                                                                                    | ReAdmission / Ex-Studentship         | Select            | ~      | ReAdmission / Ex-Studentship Session  | Select          | ~       |
| Generate Student Roll Number                                                                                                    | ReAdmission / Ex-Studentship Year    | Select            | ~      | ReAdmission / Ex-Studentship Semester | Select          | ~       |
| University RollNo.                                                                                                    |                                      |                   |        |                                       |                 |         |
| ID Card                                                                                                    |                                      | Sul               | omit   | Reset Print                           |                 |         |
| Student Status(Stopped/Cance                                                                                                    |                                      |                   | -      |                                       |                 |         |
| Re-Admission/Ex-Studentship I                                                                                                    |                                      |                   |        |                                       |                 |         |
| Report Section                                                                                                    |                                      |                   |        |                                       |                 |         |
| Student Password                                                                                                    |                                      |                   |        |                                       |                 |         |
| Administration                                                                                                    |                                      |                   |        |                                       |                 |         |
| Define Permission For Users                                                                                                    |                                      |                   |        |                                       |                 |         |
| Infrastructure Planning                                                                                                    |                                      |                   |        |                                       |                 |         |
|                                                                                                    |                                      |                   |        |                                       |                 |         |
|                                                                                                    |                                      |                   |        |                                       |                 |         |
|                                                                                                    |                                      |                   |        |                                       |                 |         |
| 🛯 🔎 O 🛱 💽 🛱                                                                                                    | I 🕿 💥 🚍 🖊 🧿                          | <b>S</b>          |        |                                       | - ^ 현 📀 🌄 da EN | G 13:33 |

**Report Section** 

- □ Report related to student
- □ Miscellaneous Reports
- □ Students Complete Detail Report
- □ Generate Certificate

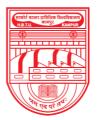

नवाबगंज, कानपुर - 208002, उ.प्र., भारत

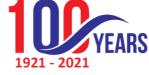

HARCOURT BUTLER TECHNICAL UNIVERSITY

NAWABGANJ, KANPUR - 208002, U.P., INDIA

(Formerly Harcourt Butler Technological Institute, Kanpur)

Phone : +91-0512-2534001-5, 2533812, website : http://www.hbtu.ac.in, Email : vc@hbtu.ac.in

| 👼 Student Login 🛛 🗙 🔇 W                                       | elcome In HBTU Nawabganj Ca 🗙 🕂 |                  |                              | v –                              | o ×    |
|---------------------------------------------------------------|---------------------------------|------------------|------------------------------|----------------------------------|--------|
| ← → C 🔒 erp.hbtu.co.in/eHome.as                               | px?title=ourgroup               |                  |                              | 아 년 ☆ 🗯 🗆                        | : 🖭    |
|                                                               | RCOURT BUTLER TECHNICA          | L UNIVERSITY , M | NAWABGANJ                    | Super User 🗸                     |        |
| Student Status(Stopped/Cance<br>Re-Admission/Ex-Studentship I | ■ Student Reports               |                  |                              |                                  |        |
| Report Section                                                |                                 |                  |                              |                                  |        |
| Reports Related To Student                                    | Session                         | Select           | ~                            |                                  |        |
| Miscellaneous Reports                                         | Report Option                   |                  |                              |                                  |        |
| Student Complete Detail Rep                                   | ORe-Admitted Student List       | OEx-Stu          | udentship Student List       | ORegularised Student List        |        |
| Generate Certificates                                         | OStopped Student List           | OAdmis           | ssion Cancelled Student list | OPass Student List               |        |
| Student Password                                              |                                 |                  |                              |                                  |        |
| Administration                                                | OFail Student List              | OPWG :           | Student List                 | OPCP Student List                |        |
| Define Permission For Users                                   | OGeneral Report                 |                  |                              |                                  |        |
| Infrastructure Planning                                       |                                 |                  |                              |                                  |        |
| SAAC                                                          |                                 |                  |                              |                                  |        |
| Transport                                                     | Report Format                   | Pdf     .xls     | O<br>doc                     |                                  |        |
| Hostel                                                        |                                 |                  |                              |                                  |        |
| ESIM- Self Service Portal                                     |                                 |                  | Download Reset               |                                  |        |
| HRMS                                                          |                                 |                  |                              |                                  |        |
| ESIM-Gate Pass Management                                     |                                 |                  |                              |                                  |        |
|                                                               |                                 |                  |                              |                                  |        |
|                                                               |                                 |                  |                              |                                  |        |
|                                                               |                                 |                  |                              |                                  |        |
| E 🔎 O 🛱 💽 📅                                                   | o 🕺 🚍 🕺 🧿                       | <b>A A</b>       |                              | 13:3<br>                         |        |
|                                                               |                                 |                  |                              | 2-07-, 20 0 12-07-, 20 0 12-07-, | 1022 1 |

**Students Complete Detail Report** 

| Personal Details                                                                                                    |                                |                                        |                  |                  |        |       |            |
|----------------------------------------------------------------------------------------------------|--------------------------------|----------------------------------------|------------------|------------------|--------|-------|------------|
| Qualification                                                                                                    |                                |                                        |                  |                  |        |       |            |
| DetailsAcademic                                                                                                    |                                |                                        |                  |                  |        |       |            |
|                                                                                                    |                                |                                        |                  |                  |        |       |            |
| Details Family                                                                                                    |                                |                                        |                  |                  |        |       |            |
| Details                                                                                                    |                                |                                        |                  |                  |        |       |            |
| 🐺 Student Login 🛛 🗙                                                                                                    | S Welcome In HBTU Nawabganj Ca | × +                                    |                  |                  | ~ -    | - 0   | ×          |
| ← → C 🔒 erp.hbtu.co.in/eHo                                                                                                    | me.aspx?title=ourgroup         |                                        |                  | 07               | 2 1    | • O ( | <b>2</b> : |
| Real & CARE SINGLAGE Realing and the second state of the second state of the second st | HARCOURT BUTLER                | TECHNICAL UNIVERSITY , NAWAI           | BGANJ            | 🍳 🖹 Super l      | Jser 🗸 |       | ^          |
| Student Status(Stopped/Cance<br>Re-Admission/Ex-Studentship                                                                                                    | ≡ Student Complete I           | Detail Report                          |                  |                  |        |       |            |
| Report Section                                                                                                    | Session *                      | View Export Reset                      |                  |                  |        |       |            |
| Reports Related To Student                                                                                                    | Select ¥                       |                                        |                  |                  |        |       | - 11       |
| Miscellaneous Reports                                                                                                    | Sem Type *                     | Find Detail of :                       |                  |                  |        |       | -          |
| Student Complete Detail Re                                                                                                    | Select ¥                       | Personal Details Qualification Details | Academic Details |                  |        |       | 4          |
| Generate Certificates                                                                                                    | Course                         | Report Fields                          | Fields to Print  |                  |        |       | _          |
| Student Password                                                                                                    |                                |                                        | *                |                  |        | *     |            |
| Administration                                                                                                    | Semester No                    |                                        |                  |                  |        | <     | 1          |
| Define Permission For Users                                                                                                    | Cast Category                  |                                        | >                |                  |        | ٨     | f          |
| Infrastructure Planning                                                                                                    | Select ¥                       |                                        | >>               |                  |        | v     | 1          |
| SAAC                                                                                                    | Admission Source               |                                        |                  |                  |        | <-    | <          |
| 🛚 Transport                                                                                                    | Select V                       |                                        |                  |                  |        |       |            |
| Hostel                                                                                                    | State                          |                                        | w.               |                  |        | *     |            |
| ESIM- Self Service Portal                                                                                                    | Select ¥                       | Student Details                        |                  |                  |        |       |            |
| II HRMS                                                                                                    | City                           |                                        |                  |                  |        |       |            |
| ESIM-Gate Pass Management                                                                                                    | Select 🗸                       |                                        |                  |                  |        |       |            |
| 4                                                                                                    | Gender    Select               |                                        |                  |                  |        |       |            |
|                                                                                                    | Mode of Transport              |                                        |                  |                  |        |       |            |
|                                                                                                    | Select V                       |                                        |                  |                  |        |       | -          |
|                                                                                                    | a 👝 👽 🖿 I                      |                                        |                  | 5°C Hazo 🛆 🛱 🙆 🛡 |        | 13:39 | E          |

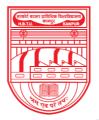

नवाबगंज, कानपुर - 208002, उ.प्र., भारत

HARCOURT BUTLER TECHNICAL UNIVERSITY

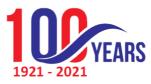

NAWABGANJ, KANPUR - 208002, U.P., INDIA (Formerly Harcourt Butler Technological Institute, Kanpur)

Phone : +91-0512-2534001-5, 2533812, website : http://www.hbtu.ac.in, Email : vc@hbtu.ac.in

- □ Generate Certificate
- □ Search Student
- □ Student Name
- □ Session
- □ Course

#### **Generate Certificate**

- □ Specialization
- □ Year-Sem
- □ Report Format
- □ Character Certificate Type

| 🐺 Student Login 🛛 🗙 🗙        | Welcome In HBTU Nawabganj | ici × +                     |                             | v – Ø            |
|------------------------------|---------------------------|-----------------------------|-----------------------------|------------------|
| > C 🔒 erp.hbtu.co.in/eHo     | me.aspx?title=ourgroup    |                             |                             | 아 순 ☆ 🗍 🖬        |
|                              | HARCOURT BUTLE            | R TECHNICAL UNIVERSITY , NA | AWABGANJ                    | 🍳 🗃 Super User 🗸 |
| Student Status(Stopped/Cance | ≡ Generate Certifie       |                             |                             |                  |
| Re-Admission/Ex-Studentship  | = Generate Certino        | cates                       |                             |                  |
| EReport Section              |                           |                             |                             |                  |
| Reports Related To Student   | Search Option             | Search By Roll No.          | Osearch By Registration No. | Osearch By Name  |
| Miscellaneous Reports        | Search Student            |                             |                             | ٩                |
| Student Complete Detail Re   | Student Name              |                             |                             |                  |
| Generate Certificates        | Session                   | Select ¥                    | Specialization              | ~                |
| Student Password             | Course                    | Select V                    | Status                      |                  |
| Administration               |                           |                             |                             | • 0              |
| Define Permission For Users  | Year-Sem                  | ~                           | Report Format               | .Pdf doc         |
| Infrastructure Planning      |                           |                             |                             | Character        |
| SAAC                         |                           | Satisfactory                |                             | Bonafide         |
| Fransport                    | Character                 | Good                        | Certificate Type            | OD.0.B           |
| lostel                       |                           | ONot Satisfactory           |                             | Отс              |
| SIM- Self Service Portal     |                           |                             |                             |                  |
| IRMS                         |                           |                             |                             |                  |
| ESIM-Gate Pass Management    |                           | Vi                          | ew Print Reset              |                  |
|                              |                           |                             |                             |                  |

#### **Student Password**

| 🐺 Student Login 🛛 🗙 🦉                                                                                                    | Welcome In HBTU Nawabganj Ca 🗙 🕂 |                                                                                    | ~ - 0 ×                  |
|----------------------------------------------------------------------------------------------------|----------------------------------|------------------------------------------------------------------------------------|--------------------------|
| $\leftrightarrow$ $\rightarrow$ C $($ erp.hbtu.co.in/eHom                                                                                                    | e.aspx?title=ourgroup            |                                                                                    | 여 순 ☆ 🛊 🖬 😩 :            |
| Real & Grand Strate Control Strate Control Strate Strate S | HARCOURT BUTLER TECHNICAL UNIVER | SITY , NAWABGANJ 🏻 🍳                                                               | Super User 🗸             |
| Student Status(Stopped/Cance                                                                                                    | ≡ Student Password               |                                                                                    |                          |
| Re-Admission/Ex-Studentship I                                                                                                    | E Student Password               |                                                                                    |                          |
| Report Section                                                                                                    | Course *                         | Generate Password Submit Reset                                                     |                          |
| Reports Related To Student                                                                                                    | Select Y                         |                                                                                    |                          |
| Miscellaneous Reports                                                                                                    | Specialisation *                 | List of Students<br>No data available to dispaly, following reason may be of this. |                          |
| Student Complete Detail Re                                                                                                    | · · · ·                          |                                                                                    |                          |
| Generate Certificates                                                                                                    | Session "                        |                                                                                    |                          |
| Student Password                                                                                                    | Select V                         |                                                                                    |                          |
| Administration                                                                                                    | Semester *                       |                                                                                    |                          |
| Define Permission For Users                                                                                                    | · · · · ·                        |                                                                                    |                          |
| Infrastructure Planning                                                                                                    |                                  |                                                                                    |                          |
|                                                                                                    |                                  |                                                                                    |                          |
|                                                                                                    |                                  |                                                                                    |                          |
| Transport                                                                                                    |                                  |                                                                                    |                          |
| ■ Hostel                                                                                                    |                                  |                                                                                    |                          |
| ESIM- Self Service Portal                                                                                                    |                                  |                                                                                    |                          |
| E HRMS                                                                                                    |                                  |                                                                                    |                          |
| ESIM-Gate Pass Management                                                                                                    |                                  |                                                                                    |                          |
| 4 F                                                                                                    |                                  |                                                                                    |                          |
|                                                                                                    |                                  |                                                                                    |                          |
|                                                                                                    |                                  |                                                                                    | -                        |
| 🔳 P O 🛱 💽 🖬                                                                                                    | 1 🕿 🗶 💻 🖊 🧿 🜆 🖉                  | S5°C Ha                                                                            | ze ^ 庞 😌 🖫 🔩 ENG 13:42 🖣 |